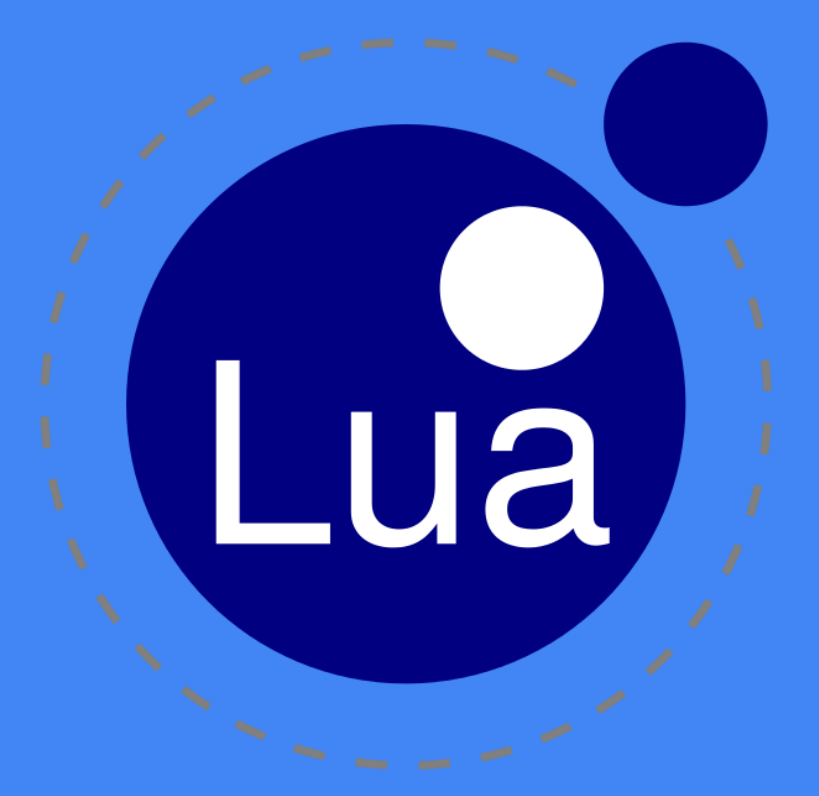

LEONARDO SANTOS PAULUCIO LUIZ GUILHERME LITTIG BERGER

## **Sumário**

- História
- Características Escopo
- 
- Operadores Lógicos e Aritméticos
- Estruturas de Controle
- Funções
- Tables / *Metatables / Metamethods / OO*
- Modularização
- Polimorfismo
- Concorrência
- Exceções
- Avaliação da Linguagem

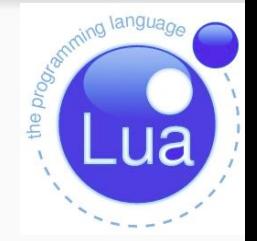

Lua

Lua Made in Brazil

### História

- Foi projetada, implementada e desenvolvida no Brasil, por uma equipe na PUC-Rio em 1993.
- Em 1997, foi usada pela primeira vez como linguagem script pela *LucasArts* no jogo *Grim Fandango.*
- Semelhanças com algumas linguagens:
	- Icon, concepção;
	- Python, facilidade de aprendizado;
	- Lisp e Schema, estrutura dos dados.

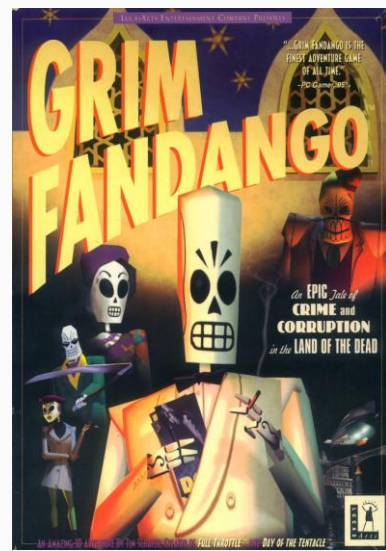

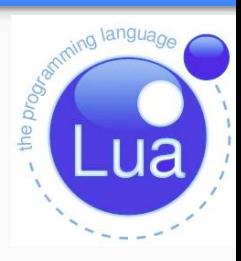

# Utilização

- Hoje é usada em:
	- ➢ Robótica;
	- $\triangleright$  Processamento de imagens;
	- $\triangleright$  Bio-informática;
	- $\triangleright$  Aplicações industriais
		- Ex: Adobe's Photoshop Lightroom;
			- $\triangleright$  Em sistemas embutidos
		- Ex: Middleware Ginga para TV digital;
			- ➢ Jogos
		- Ex: World of Warcraft, Angry Birds e SimCity.

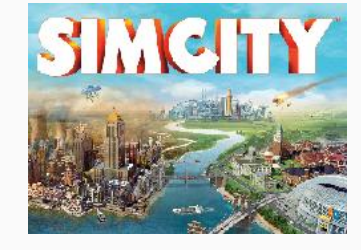

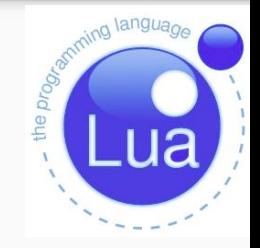

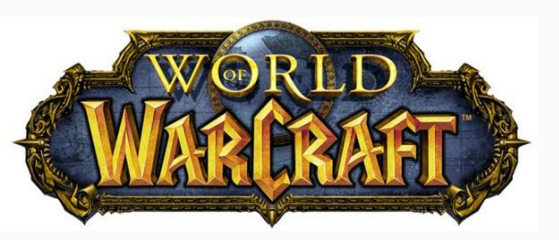

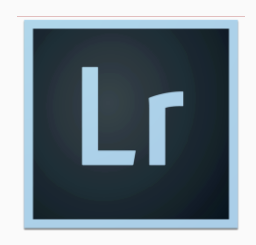

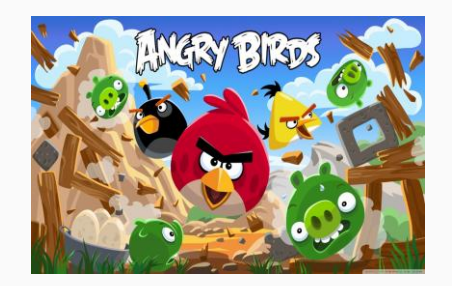

### Como obter?

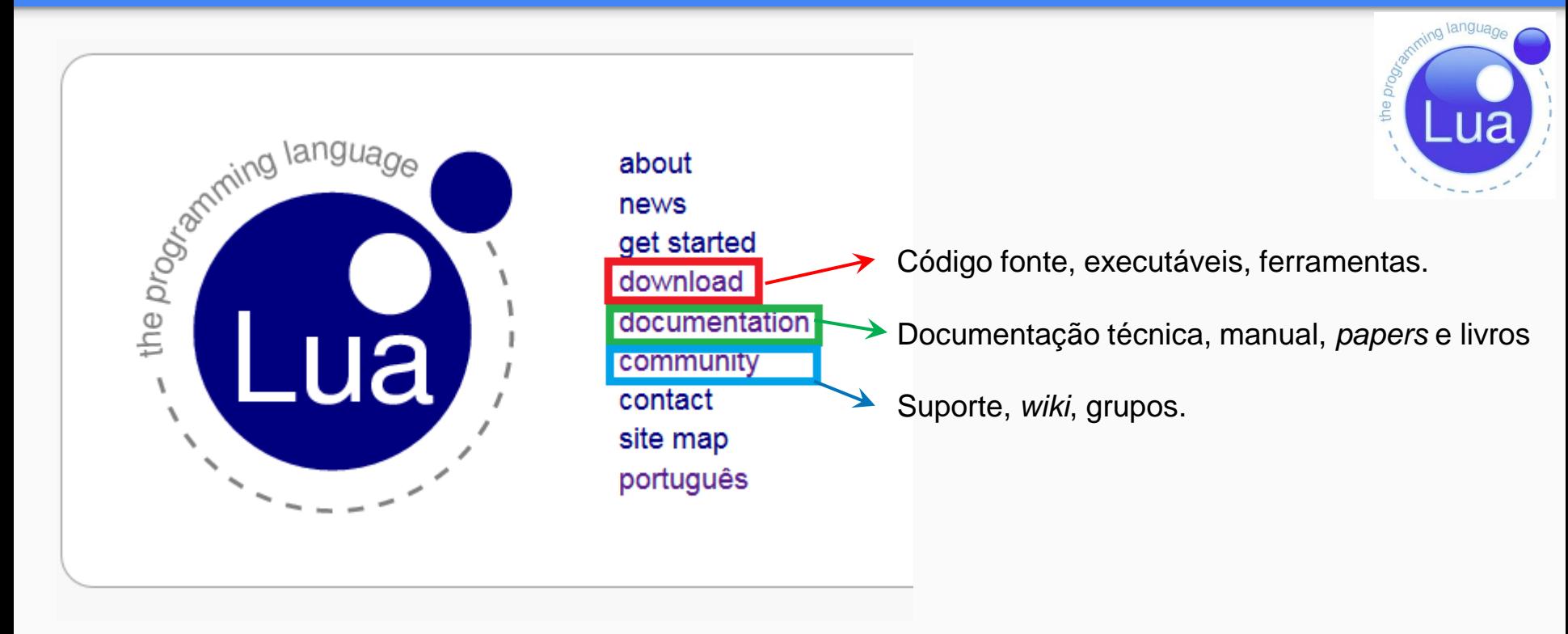

#### **www.lua.org**

#### Linux

#### ❖ Source

Lua is free software distributed in source code. It may be used for any purpose, including commercial purposes, at absolutely no cost.

All versions are available for download. The current version is Lua 5.3 and its current release is Lua 5.3.1.

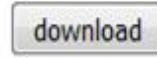

lua-5.3.1.tar.gz 2015-06-10, 276K md5: 797adacada8d85761c079390ff1d9961 sha1: 1676c6a041d90b6982db8cef1e5fb26000ab6dee

Ou simplesmente digite no terminal:

**sudo apt-get install lua5.2**

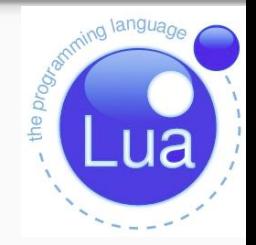

## Windows / MAC

#### **Download**

All the binaries, source code and documentation are available from the SourceForge proje

http://sourceforge.net/projects/luabinaries/files/

But here are shortcuts for the most popular downloads:

#### LuaBinaries 5.3 - Release 1

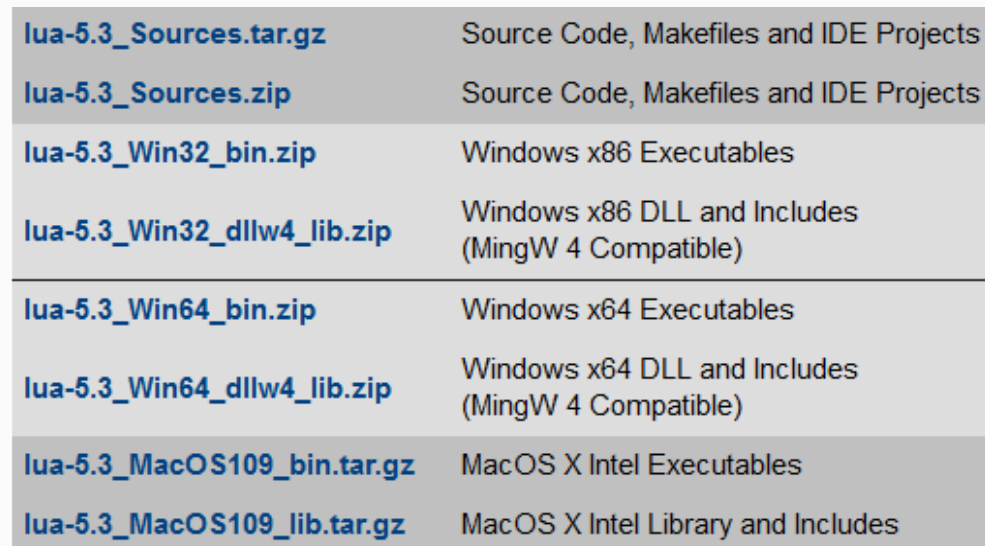

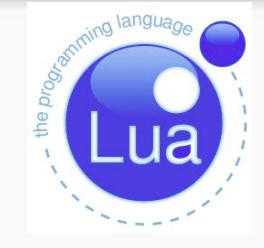

#### **http://luabinaries.sourceforge.net/download.html**

## **Características**

- Linguagem multi-paradigma;
- Sintaxe simples e intuitiva;
- Dinamicamente tipada;
- **Linguagem extensível;**
- *Case-sensitive*;
- Linguagem ideal para *scripting* e prototipagem rápida;
- Linguagem interativa;
- É uma linguagem de código aberto.

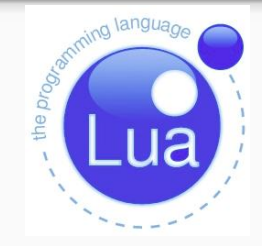

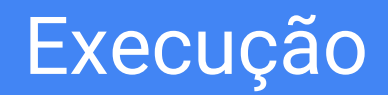

● É interpretada a partir de *bytecodes*(*luac.out*) para uma máquina virtual baseada em registradores;

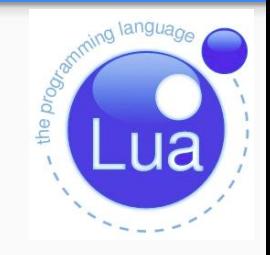

● Tem gerenciamento automático de memória com coleta de lixo incremental;

● Para se obter maior velocidade pode se usar o *LuaJIT*, que é um compilador just-in-time.

## Execução

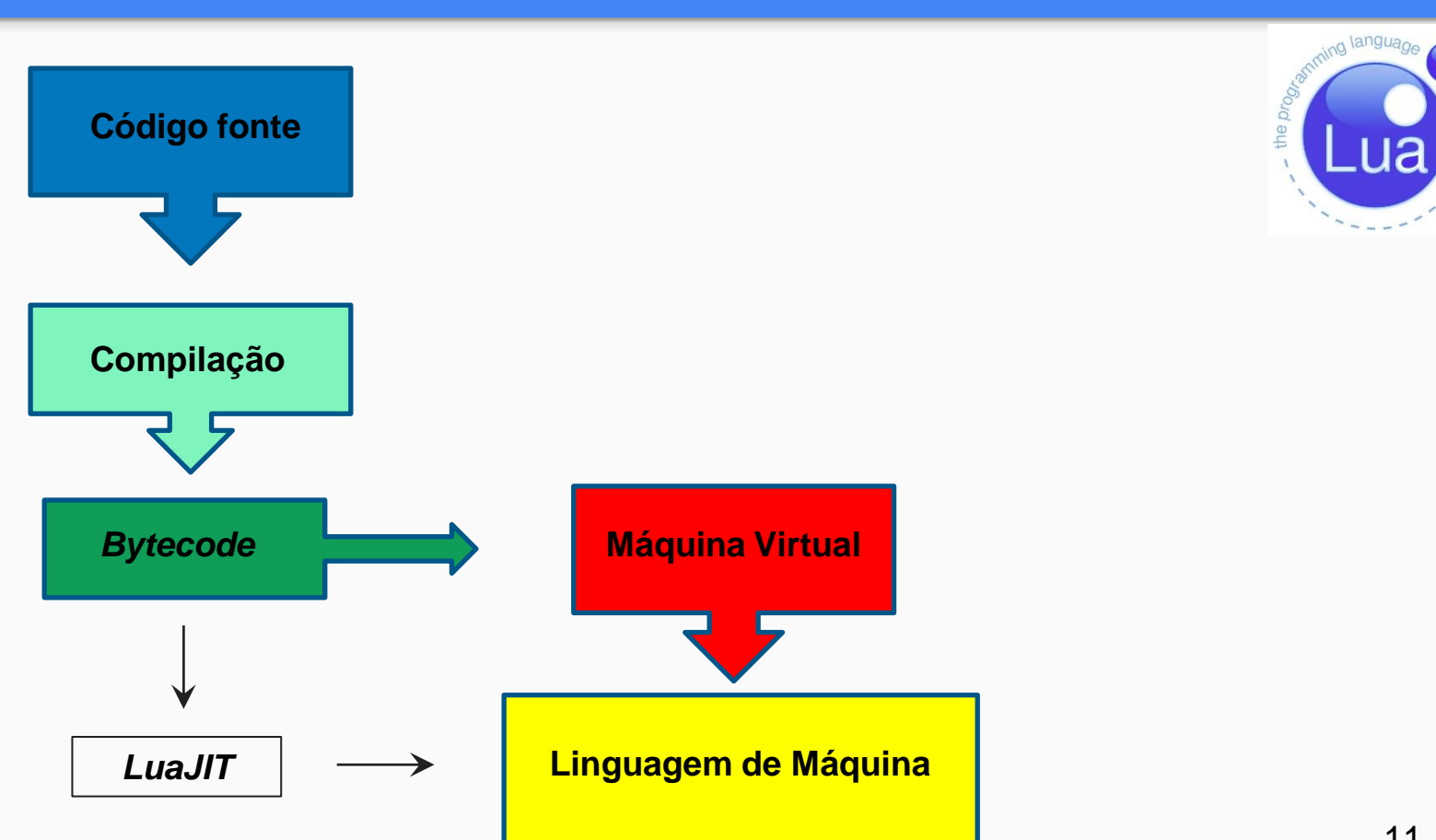

## Tipos de dados

- nil;
- boolean;
- number;
- string;
- table;
- function;
- userdata;

**Objetos**

thread.

Em Lua, não existe definição de tipo, cada valor carrega seu próprio tipo.

Todos os valores são de **primeira classe**.

A função type() retorna o tipo de um valor qualquer:

print(type(true)) --> boolean

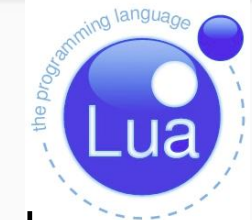

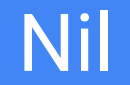

● Tipo de valor único, **nil**;

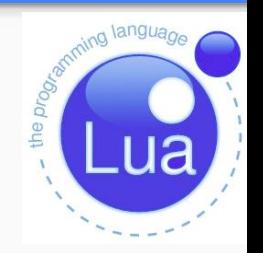

● Variáveis, por padrão, tem o valor nil, até que sejam referenciadas;

● Tem a única finalidade de apresentar se uma variável que não é útil(não possui valor);

Nil pode ser atribuído a uma variável para deletá-la.

#### 14

#### Boolean

- Todo valor tem uma condição a ele associado;
- Apenas **false** e **nil** são considerados falsos, e todo o resto verdadeiro.

```
3if 0then
4
          print("Verdadeiro");
5
6
     else
          print("Falso");
8 end
```
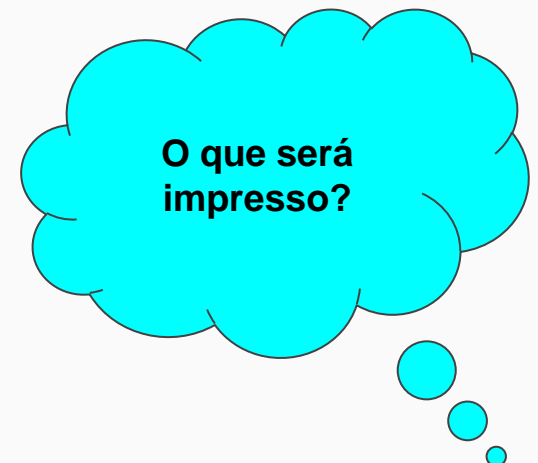

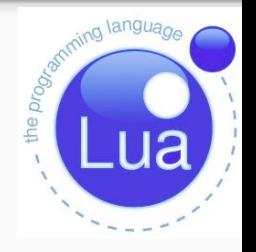

#### Number

- Ponto flutuante de dupla precisão;
- Podemos compilar Lua para que trabalhe com outros tipos de números, como longs.

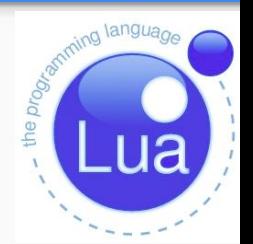

 $> a = 1e14$  $>$  print(a)  $1e+14$ a = 9999999999999  $print(a)$ 999999999999

**NaN**, valor númerico especial usado para representar valores indefinidos ou não representáveis. Ex: 0/0

## **Strings**

- Possuem valores imutáveis;
- Manipulação através de funções de bibliotecas.

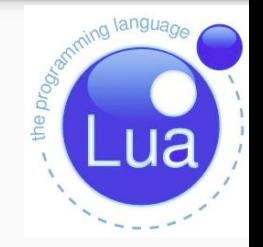

```
1a = "uma string" -- 'uma string'2 b = string.gsub(a, "uma", "outra")3
4 print(a) --> uma string
5 print(b) --> outra string
```
## **Strings**

- **Delimitadores** 
	- $\circ$  Aspas Duplas; Ex: a = "Isto é um teste"
	- $\circ$  Aspas Simples; Ex: b = 'Isto é outro "teste" '
	- $\circ$  Duplos Colchetes; Ex c = [[ Essa é uma string em duas linhas ]]

- O caractere \ indica sequências de escape;
	- $\circ$  \n, \t, \r, \', \", \\

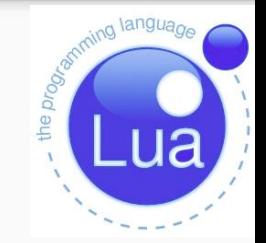

### **Tables**

- Arrays associativas;
- São considerados objetos.
- Manipulam referências;
- Única forma de estruturação de dados de Lua;
- Podem ser heterogêneas.

 $1a = \{\}$  $2k = "x"$  $3a[k] = 10$  $4 print(a["x"]) \t--> 10$  $5a["x"] = a["x"] + 1 - a.x = a.x + 1$  $6 \text{print}(a[k])$  --> 11

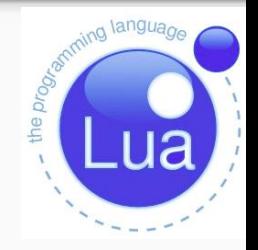

Uma função pode ser passada como parâmetro de uma função, armazenada em uma variável ou retornada como resultado (**primeira classe)**;

Lua apresenta uma forte aplicação para linguagem funcional.

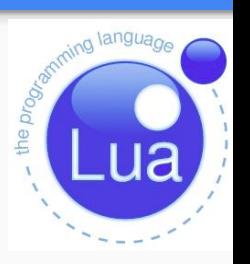

#### Userdata

● Permite o armazenamento de dados em C em variáveis Lua;

Lua não possui operações pré-definidas para manipular o tipo *userdata,* devendo ser feita através de um API de C.

- **Existem dois tipos:** 
	- *Userdata Completo*, bloco de memória gerenciado por Lua.
	- *Userdata Leve*, bloco de memória gerenciado pelo "hospedeiro"

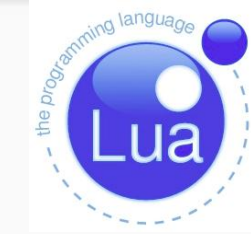

### Threads

● As threads podem ser implementadas através de *coroutines*;

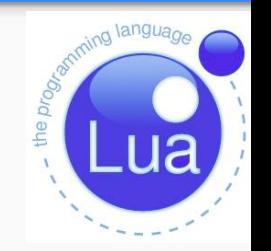

● Não são relacionadas com as *threads* dos sistemas operacionais;

● Lua suporta *coroutines* em todos sistemas, até aqueles que não suportam *threads* nativamente.

# Convenções Léxicas da Liguagem

Identificadores em Lua podem ser qualquer *String* de letras, dígitos e *underline;*

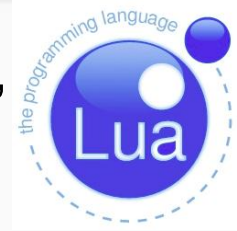

- Mas não podem começar com dígitos numéricos;
- Deve se evitar usar identificadores com *underline* seguido de letras maiúsculas, pois elas são reservadas para usos especiais da linguagem*.*
- É *case sensitive*.

# Convenções Léxicas da Liguagem

- Comentários de linha são iniciados por -- (dois hífens);
- Comentários de bloco são iniciados --[[ e fechados com --]]

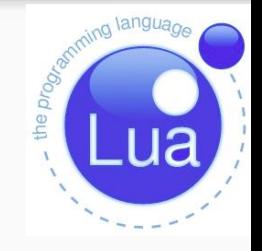

```
1 print ("Ola")
2 - - print ("Estou comentado")
3 - s = "Hoie é quarta"4 print(s)5 - 116 h = 20157 print(h)8 - 119 print ("Adeus")
```
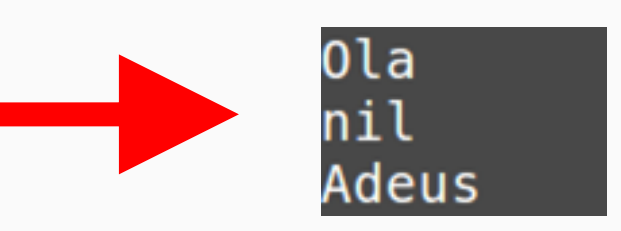

## Convenções Léxicas da Liguagem

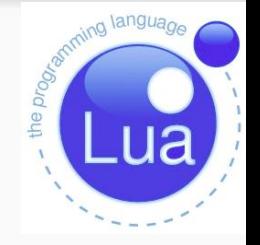

Apresenta as seguintes palavras reservadas:

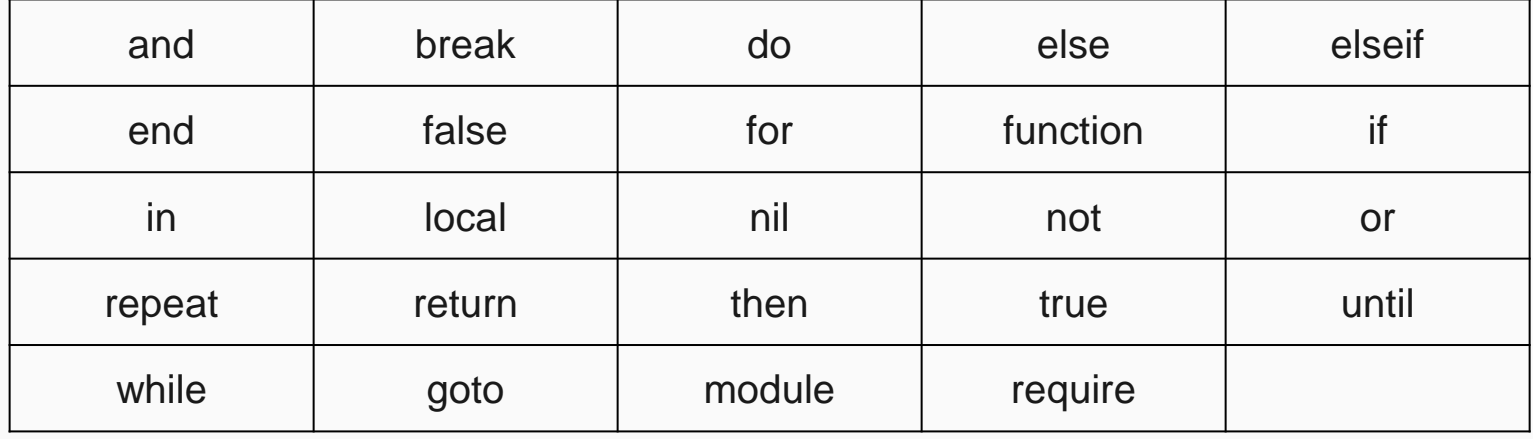

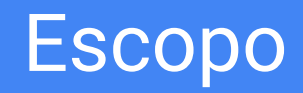

● Variáveis Globais;

● Variáveis Locais;

● Upvalues.

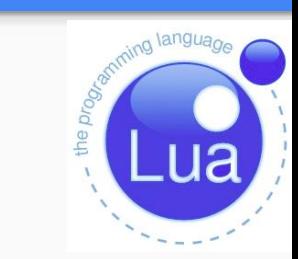

## Variáveis Globais

● Por *default* todas as declarações de variáveis são assumidas serem globais.

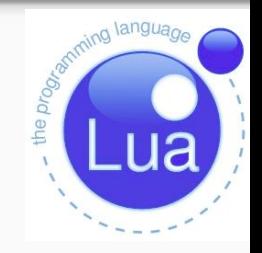

```
1 \text{ raio} = 2\overline{2}3
  function comprimento()
             return raio*2*3.144
5 end
6\overline{6}7 print(comprimento())8 \text{print(s)}
```
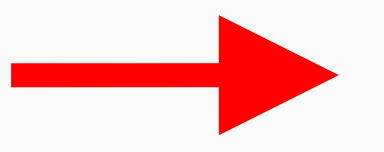

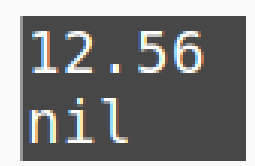

#### 27

### Variáveis Locais

- Podem ser declaradas em qualquer lugar dentro de um bloco de comandos;
- Necessário usar a palavra "local" antes da variável;
- Têm escopo somente dentro do bloco;
- Quando declaradas com o mesmo nome de uma variável global, encobrem o acesso à variável global naquele bloco;
- Em Lua o acesso à variáveis locais é mais rápido do que à variáveis globais.

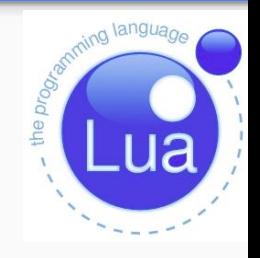

## Variáveis Locais

```
1 \text{ raio} = 22 print (raio)
 3
 4 function comprimento()
 \frac{5}{6}local raio = 10print("Ratio = ", ratio)\overline{7}return raio*2*3.148 end
 9
10 print(raio)11 print(comprimento())
```
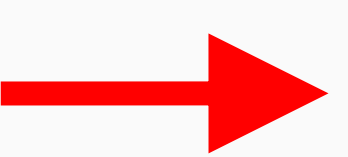

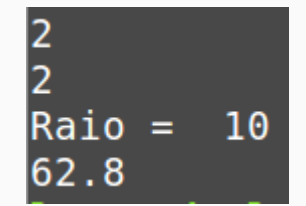

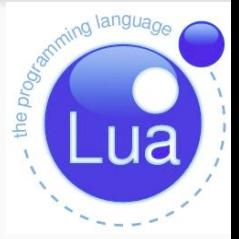

## Variáveis Locais

● É possível criar um bloco com **do… end**;

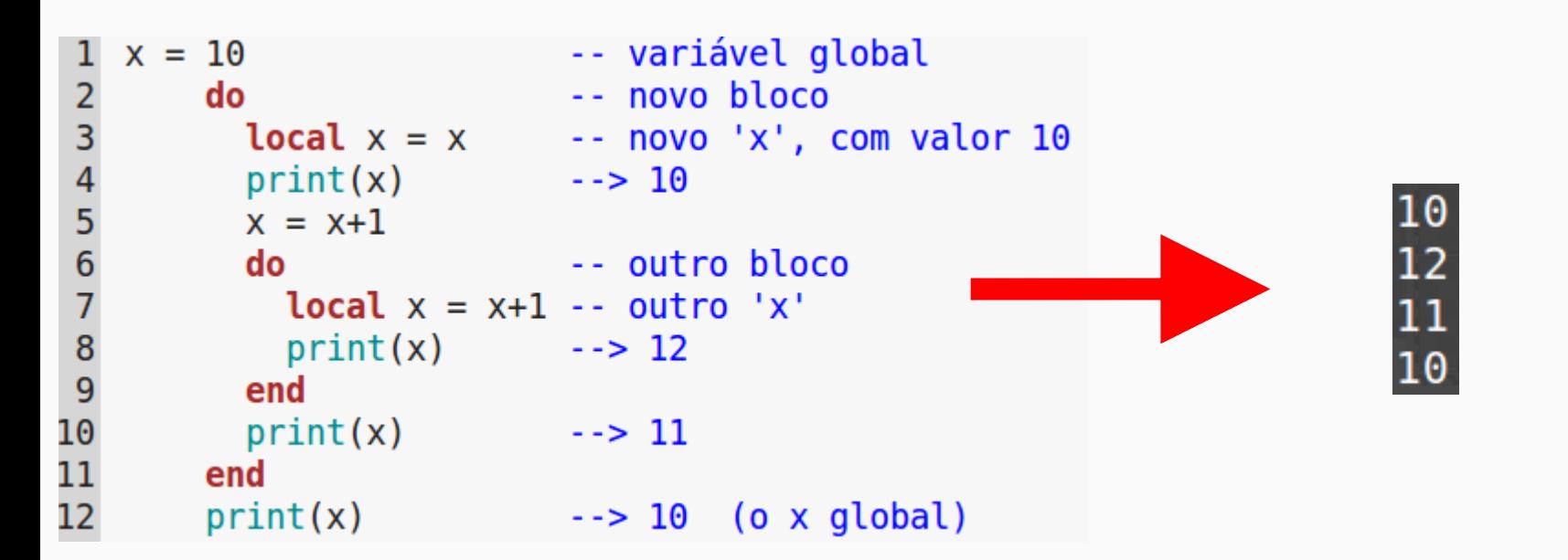

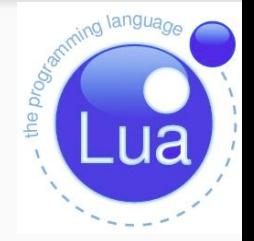

## Variáveis Locais

● É recomendável sempre declarar variáveis dentro de funções como locais;

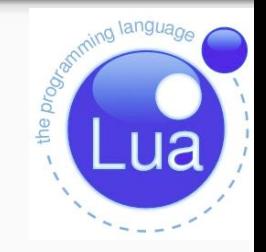

function  $f1()$ function  $f1()$ **Qual será a**  local  $a = 1$  $a = 1$ **saída em**  end end **cada caso?** $f1()$  $print(a)$ 

## **Upvalues**

Variáveis locais podem ser acessadas por funções definidas dentro de seu escopo.

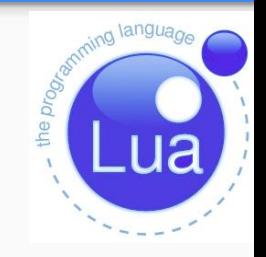

- Uma variável local usada por uma função mais interna é chamada de *upvalue*, ou de variável local externa, dentro da função mais interna.
- Cada execução de um comando local define novas variáveis locais.

## Upvalues

● Exemplo:

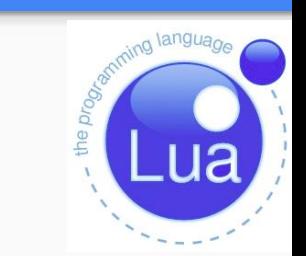

```
1a = \{\}2 local x = 2022
3 for i=1,4 do
                                                                                                                \frac{23}{24}<br>24<br>25
\begin{array}{c} 4 \\ 5 \\ 6 \\ 7 \text{ end} \end{array}local y = ia[i] = function () y=y+1; return x+y end
               print(a[i])()
```
## Atribuição

- Atribuição feita pelo simbolo operador = (igual);
- Lua permite atribuição simples ou múltipla;

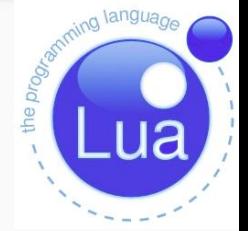

Pode se utilizar ponto-e-vírgula(;) ou não ao final de um comando;

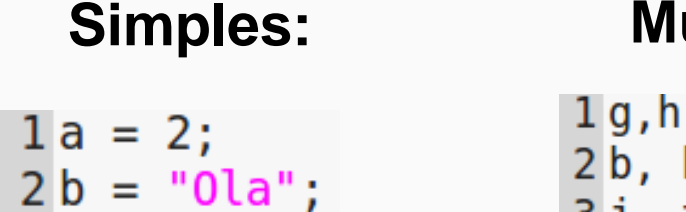

#### **Simples: Múltipla:**

```
= "Teste", 3:
    h = "0la"; -- h recebe nil
3j, t = "True", 1, false; -- false é descartado
4a,b = b,a --Troca os valores entre a e b
```
● Lua oferece os operadores aritméticos padrões;

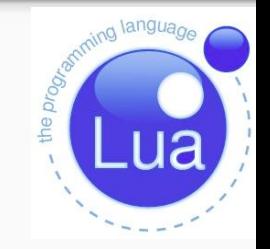

● Só podem ser aplicados a valores do tipo *Number* ou *String* que possam ser convertidos para *Number*.

+ - / \* % - () ^

## Operadores Relacionais

Operadores padrões: ~= == < > <= >=  $\bullet$ **Aplicados somente a dois valores do tipo Number ou String**A igualdade compara primeiro o tipo dos dados e depois os

valores;

Tables, threads e userdatas são comparados por referência.

## Operadores Lógicos

São operadores lógicos em Lua:

#### **and or not**

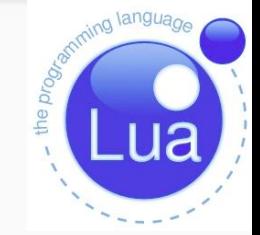

- **and** retorna o primeiro argumento se ele for *false* caso contrário retorna o segundo;
- **or** retorna o primeiro argumento se ele for diferente de *false*, caso contrário retorna o segundo;
- Apresentam avaliação de curto-circuito;
- Os operadores lógicos bit a bit: &(AND),  $|(OR)$ ,  $(XOR)$  e (NOT)foram adicionados na versão 5.3.
# Operadores Lógicos

● Exemplo:

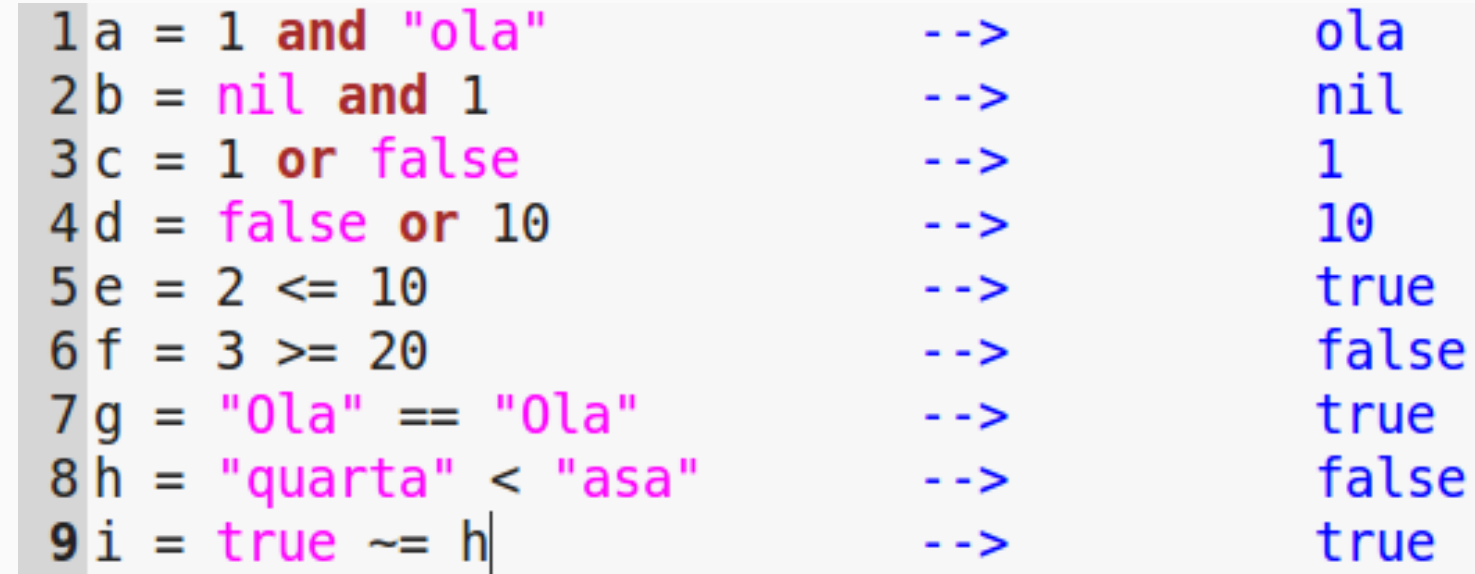

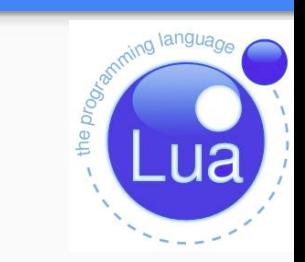

1

Operador de Concatenação

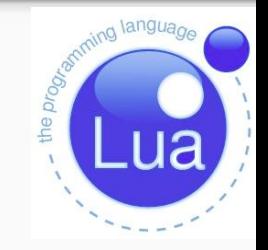

- Esse operador é representado por dois caracteres ponto ( .. );
- Aplicável a valores do tipo String;
- Convertem valores do tipo Number quando concatenados a String.

## Outros Operadores

● Exemplo:

```
1a = "Linguagem"2 b = "Lua"3c = 3.24c = a . " " . . b . . c
5 print(c)
```
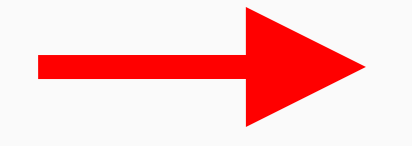

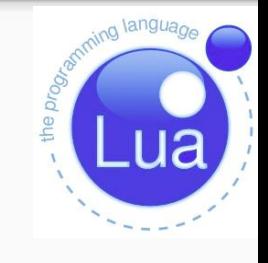

Linguagem Lua3.2

## Outros Operadores

- Operador de Comprimento
	- Denotado pelo operador unário #;

```
1a = \{\}2a[1] = "Linguagem"3a[2] = "de"4a[3] = "Programação"5
 6 print(a)\overline{7}8 for v, k in pairs (a) do
 9 print(k)10 end
11
12 print(fa)
```
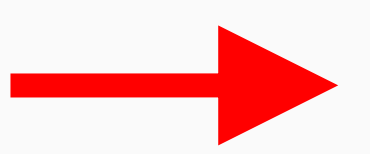

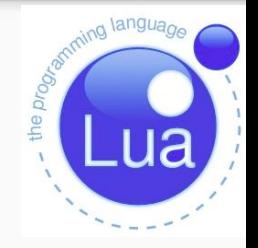

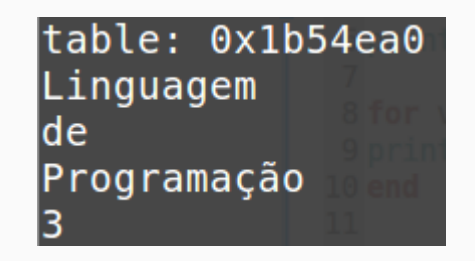

## Precedência

A precedência de operadores em Lua é a seguinte:

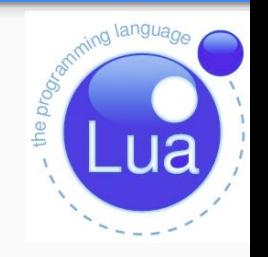

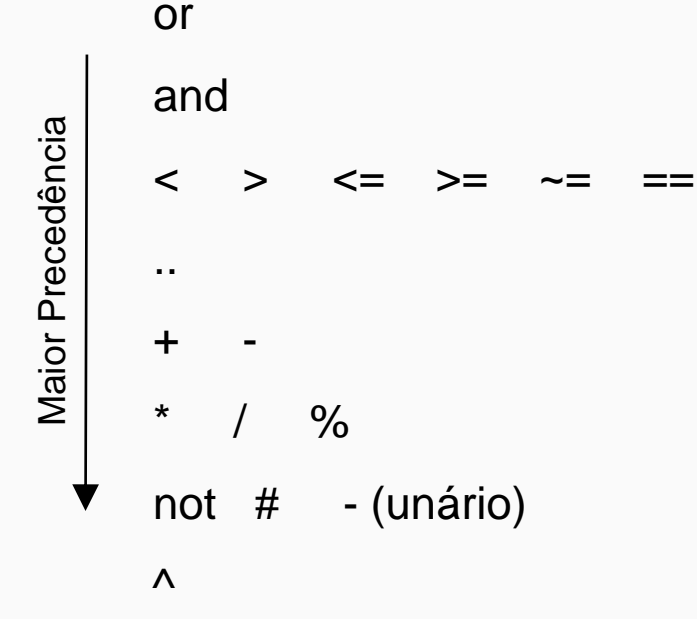

- **→** Podem ser usados parênteses para mudar as precedências de uma expressão.
- ➔ Os operadores de concatenação ('..') e de exponenciação ('^') são associativos à direita.
- ➔ Todos os outros operadores binários são associativos à esquerda.

# Estrutura de Controle

- Lua possui as seguintes estruturas de controle:
	- If-else;
	- While;
	- Repeat-until;
	- For:
		- númerico;
		- genérico;

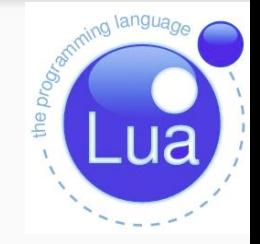

## If-else

Sintaxe:

if expr then bloco end

if expr then bloco1 else bloco2 end

if exprl then bloco1 elseif expr2 bloco2 ... elseif exprN blocoN else blocoN+1 end

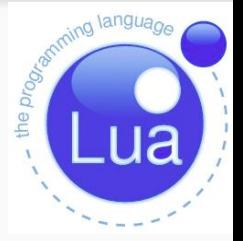

# If-else

Exemplo

```
1 local x = 44\overline{2}3 if x > 30 then
 4
   print ("maior que 30")
 5 elseif x > 20 then
   print ("maior que 20")
 6\overline{6}7 elseif x > 10 then
 8 print ("maior que 10")
 9 else
10 print ("que x pequeno")
11 end
```
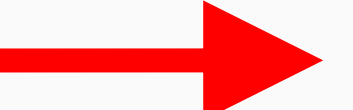

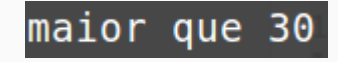

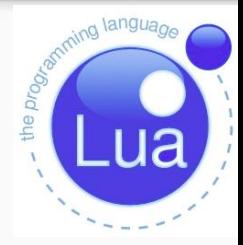

- While
- O comando *while* apresenta a seguinte sintaxe:

while expr1 do bloco end

● Onde *expr1* é a condição que é verificada em cada *loop*;

● E *bloco* são os comandos que serão realizados em cada *loop*.

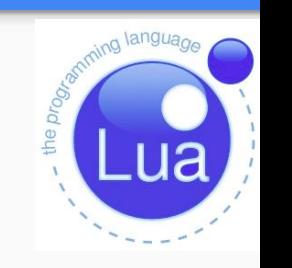

While

#### $7$  while  $i < 10$  do print (i) 8  $\overline{9}$  $i = i + 1$  $10$  end

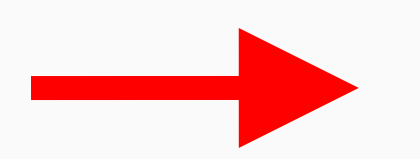

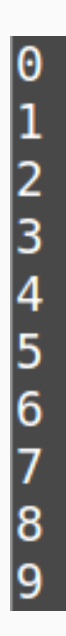

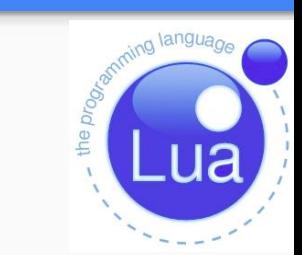

## For Numérico

Sintaxe:

for  $var = exp1$ ,  $exp2$ ,  $exp3$  do corpo do laço end

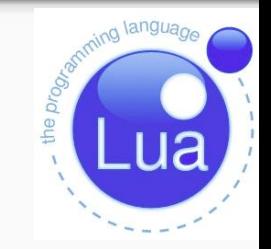

- Onde *exp1* e o valor inicial de *var*;
- O corpo do laço será executado enquanto *var* for menor ou igual *exp2*, no caso de um passo positivo, ou maior ou igual a *exp2*, no caso de um passo negativo.
- A expressão *exp3* representa o passo do laço, quando não especificado é 1.
- Todas as três expressões de controle são avaliadas somente uma vez, antes do laço começar. Elas devem todas resultar em números;
- A variável var é local, só existe dentro do laço.

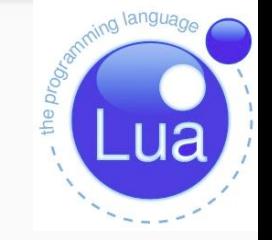

```
1 print ("Passo implicito")
 \overline{2}Passo implicito
 3 for i=1, 3 do --passo implicito = 1, enquanto var \leq 34
       print(i)5 end
 6
                                                                       Passo explicito
 7 print("Passo explicito")
 8
                                                                       3
 9 for i=3, 1, -1 do -- passo explicito = -1, enquanto var >= 1\overline{2}print(i)10
11 end
```
# For Numérico

Quando não estamos interessados em uma variável é comum utilizar $\overline{\phantom{a}}$ ;

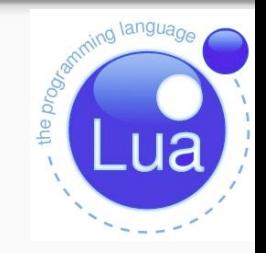

```
1 t = \{1, nil, false, 4.98, "segunda"\}2 for, v in pairs (t) do
\overline{3}print (v)4 end
```
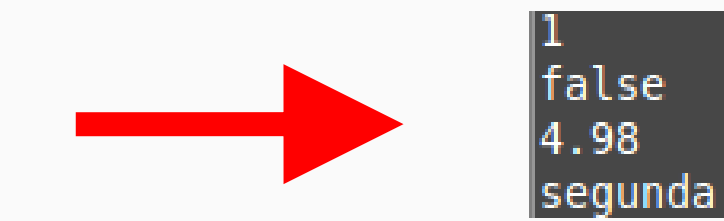

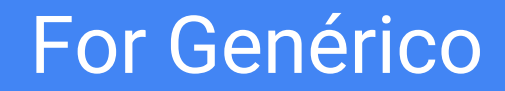

Usado para percorrer os valores retornados por uma função iteradora.

● Os principais iteradores fornecidos por Lua são: *pairs*, para percorrer as chaves de uma tabela; *ipairs*, para percorrer os índices de um *array*; e *io.lines*, para percorrer as linhas de um arquivo.

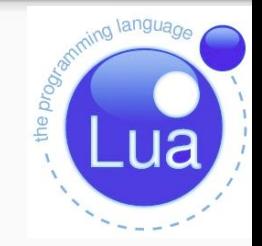

## **For Genérico**

**Sintaxe** 

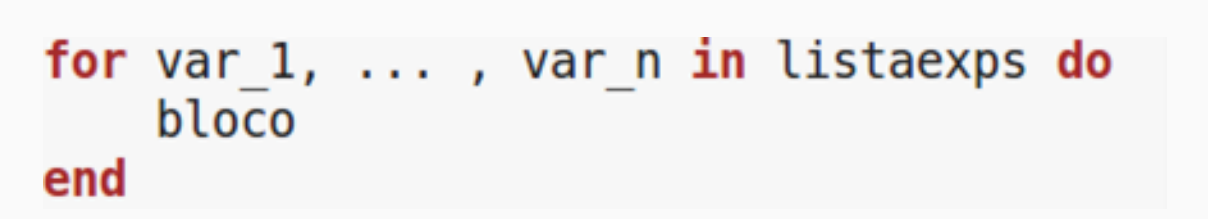

Onde listaexps é a função iteradora;  $\bullet$ 

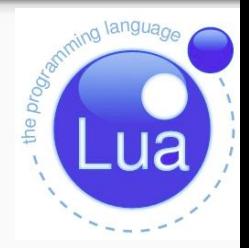

## For Genérico

● Imprimindo todos os seus valores de um *array*:

```
for i, v in ipairs (a) do -- i guarda o índice, v o valor
   print (v)end
```
Imprimindo todas as chaves de uma tabela t:

```
for k, v in pairs (t) do - k guarda a chave, v o valor
   print (k, v)end
```
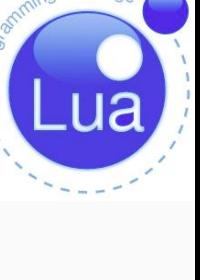

the pr

# Repeat-until

- Semelhante ao *do-while;*
- Sintaxe:

repeat bloco until expr

ming language the progr.

● Exemplo:

 $i = 4$ repeat  $i = i - 1$  $print(i)$ until  $(i == 0)$ 

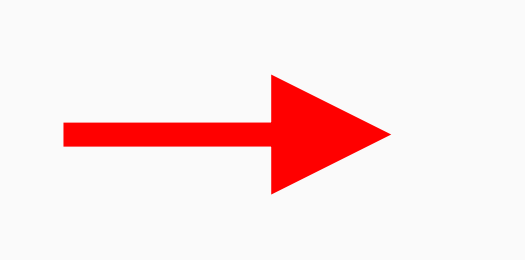

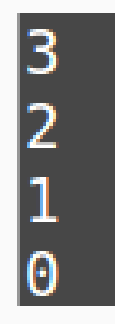

## Estruturas de controle

● Possui os comandos *break, goto* e *return*;

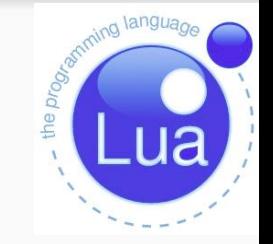

```
1a = \{1, 2, 3, 4\}\overline{2}3 for v, i in ipairs (a) do
      if v == 3 then
4
5
           break
6
      else
           print(v)8
      end
9 end
```

```
1 for x = 1, 10 do\frac{2}{3}print(x)if x == 4 then
          goto skip
\overline{5}end
6 end
7:: skip ::
```

```
1 function fatorial(n)
       local x = 1\overline{2}3
       for i = 2, n do
             x = x * i\overline{5}end
6\overline{6}return x
7 end
```
Uma definição de função é uma expressão executável, cujo valor tem tipo *function*.

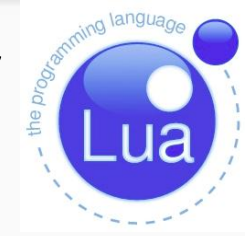

Quando Lua pré-compila um trecho, todos os corpos de funções do trecho são pré-compilados também.

Sempre que Lua executa a definição de uma função, a função é instanciada (ou fechada). Essa instância de função (ou fecho) é o valor final da expressão;

- São cidadãos de primeira classe;
- Pode possuir desde nenhum até centenas de parâmetros;
- Pode não retornar nenhum valor ou vários:
- Valores do tipo *string* e *number* são passados por valor;
- Valores do tipo *table, function* e *userdata* são passados por referência;
- Passagem de parâmetros é posicional.

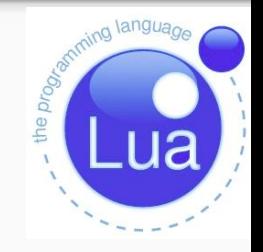

Existem as seguintes sintaxes para se declarar uma função

```
function nomedafuncao(arg 1, \ldots, arg n)
    corpoDaFuncao
end
```

```
nomedafuncao = function(arg 1, \ldots, arg n)corpoDaFuncao
end
```
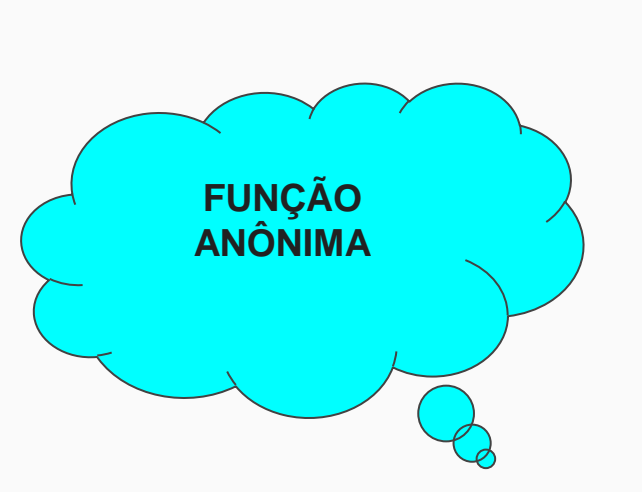

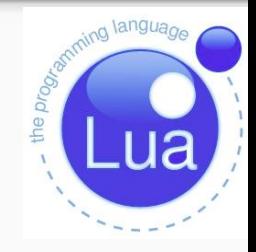

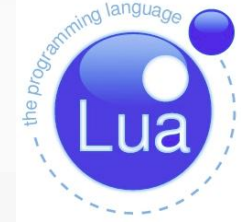

```
1 function foo (a, b)
\frac{2}{3}local x = a or 1 - x recebe o valor padrao 1 quando a e um valor falso
     local y = b or 1 -- y recebe o valor padrao 1 quando b e um valor falso
     return x + y, x * y5 end
```

```
1 foo = function(a,b)
\begin{array}{c} 2 \\ 3 \\ 4 \end{array}local x = a or 1 -- x recebe valor 1 quando a é falso
           local y = b or 1 -- y recebe valor 1 quando b é falso
           return x + y, x * y5 end
```
É possível chamar uma função com um número diferente de parâmetros do declarado na função.

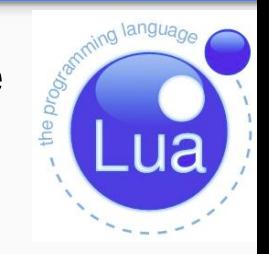

- Caso seja passado mais parâmetros do que a função espera os valores extra são descartados.
- Caso seja chamada com um número menor de parâmetros, os valores dos parâmetros que não foram fornecidos recebem nil.

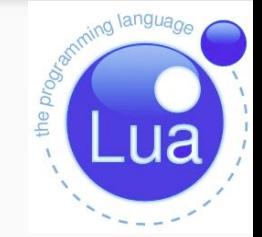

```
1s, p = foo(3, 4) - ae3ebe42 print (s, p) -- > 7 123s, p = foo(2) - b e nil e y e inicializado com 14 print (s, p) --> 3 2
5s, p = foo(2, 5, 8) -- 8 e descartado6 print (s, p) --> 7 10
7 \text{ print} (foo ()) --> 2 1
```
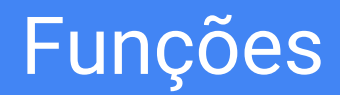

● Lua fornece mecanismos para funções com número variáveis de parâmetros;

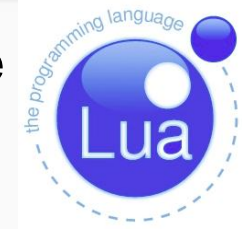

Essas podem ser declaradas usando-se três pontos (...);

Para acessar os parâmetros chamados, usa-se a notação {...}, para criar um *array*;

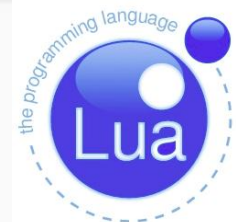

```
1 function maior3 ( \ldots )for i, v in ipairs \{ \ldots \} do -- percorre a lista de parametros
\begin{array}{c}\n 2 \\
 3 \\
 4 \\
 5 \\
 6\n \end{array}if \#v > 3 then - * e o operador de tamanho para cadeias e arrays
                 print (v)end
       end
7 end
8
9 maior3 ("bola", "sol", "lua", "balao") -- Imprime "bola" e "balao"
```
● É possível retornar somente o primeiro valor de uma função;

Coloca-se parênteses ao redor da chamada da função.

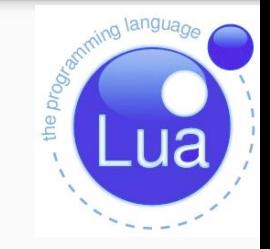

## **Closures**

- Lua permite a criação de *closures*(fechos);
- Associam variáveis externas com uma função que vai ser

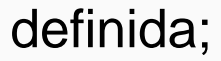

```
1 local i = 3\overline{2}function generateinc (init, step)
3
       local n = init or \theta56789
       local s = step or 1
       return function ()
                    n = n + s - referencia as variaveis externas n e s
                    return n
10
               end
  end
```
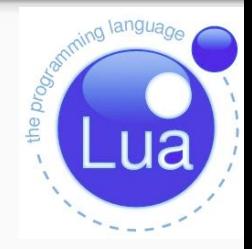

### **Closures**

```
13 local inc = generateinc ()
14 print (inc ()) - > 1
15
16 local inc = generateinc (i)
17 print (inc (), inc ()) \rightarrow 2 4
18
19i = 1020 print (inc (), inc ()) --> 3 5
21
22 local inc10 = generateinc (5, i)23 print (inc (), inc (), inc10 ()) - > 4 6 15
```
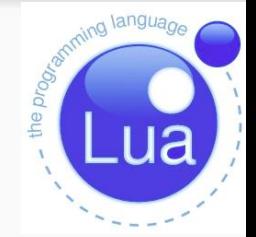

● Único meio de estruturação de dados;

Arrays associativos;

Não possuem tamanho fixo;

Poderoso para implementação de vetores, matrizes, filas, pilhas, etc;

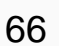

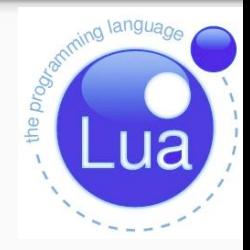

```
2 tabela = \{\}3 tabela = \{x = 5\}4 print ( tabela ['x"]) --> 5
5 print (tablea.x) --> 56
7a = \{\}8x = "v"9a[x] = 10 - atribui 10 ao campo "y"
10 print (a[x]) --> 10 -- valor do campo "y"
11 print (a.x) --> nil -- valor do campo "x"
12 print (a \cdot y) --> 10 -- valor do campo "y"
```
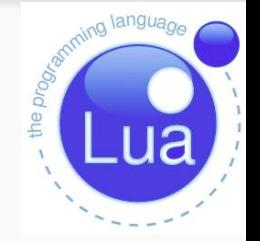

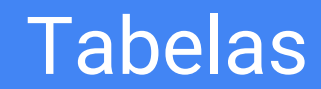

● Pode-se utilizar a biblioteca padrão de Lua *table,* para realizar manipulações;

● Contudo, não é necessário utilizá-la;

Índice 1 representa a posição do primeiro elemento da tabela;

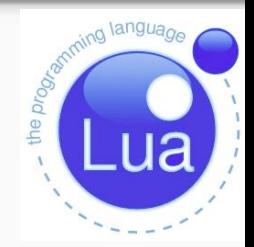

● A função *insert* insere-se um elemento na tabela;

● Caso não receba o índice no qual será inserido, adiciona o elemento na posição n+1 onde n é o tamanho da tabela.

```
2 local t = \{\}3 for i=1, 3 do
     table.insert (t, i)
5 end
```
 $7 \text{ print } (t[1])$  --> 1  $8$  print (t[2]) --> 2  $9print (t[3]) \rightarrow 3$ 

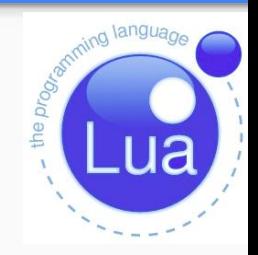

Para se inserir um elemento em uma posição da tabela, é necessário passar o índice para a função

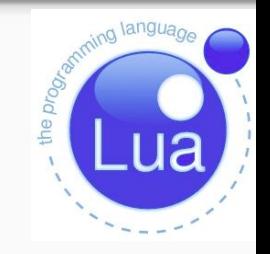

Nesse caso, os elementos da tabela nas posições 2 e 3 vão ser deslocados:

● Pode se fazer inserção de modo direto também;

```
10 local t = \{\}11 for i=1, 3 do
12 t [i] = i
13 end
```

```
15 local t = \{\}16 for i=1, 3 do
17 t [#t+1] = i18 end
```
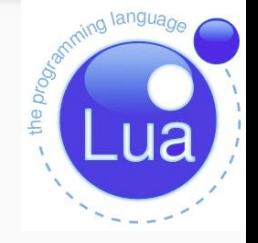

- A função *remove* retira um elemento da tabela;
- Caso não receba o índice irá remover o último elemento;

```
3 local t = \{10, 20, 30\}4 table. remove (t) -- remove o ultimo elemento
5 print (t[1], t[2], t[3]) --> 10 20 nil
7 table.insert (t, 40) -- insere elemento no fim
8 table.remove (t, 2) -- remove o segundo elemento, deslocando os elementos seguintes
9 print (t[1], t[2], t[3]) --> 10 40 nil
```
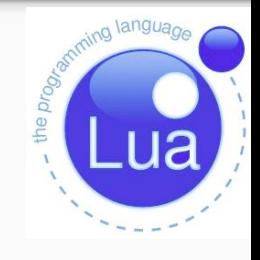
#### Tabelas

● É possível remover o elemento diretamente sem utilizar as funções da biblioteca;

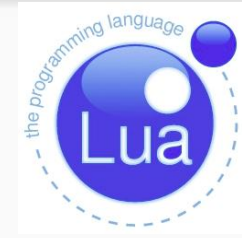

```
2 local t = \{10, 20, 30\}3t[3] = nil -1 remove o ultimo elemento
4 print (t[1], t[2], t[3]) --> 10 20 nil
5
6t [#t+1] = 40 -- insere elemento no fim
7t [2] = nil -- remove o segundo elemento, não desloca os elementos restantes
8 print (t[1], t[2], t[3]) --> 10 nil 40
```
#### *Metatables*

- Cada tabela pode possuir uma *metatable* associada;
- Permitem modificar o comportamento de um tabela indicando qual ação deve ser tomada quando uma operação envolvendo uma tabela é realizada.
- Inicialmente, uma tabela não possui uma *metatable associada;*
- Para saber se uma tabela possui uma *metatable* associada podemos chamar a função *getmetatable*:

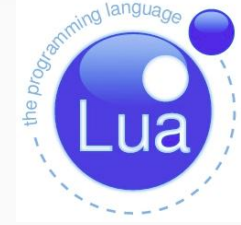

#### *Metatables*

- Podemos assim, por exemplo, implementar a operação de soma entre duas tabelas.
- *Tables* e *userdata* tem *metatables* individuais;
- Os outros tipos possuem apenas uma *metatable* para todos os seus valores;
- Lua permite somente a manipulação de *metatables* de tabelas.

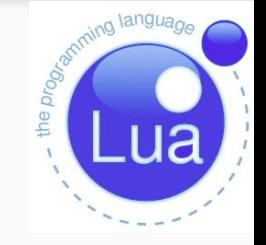

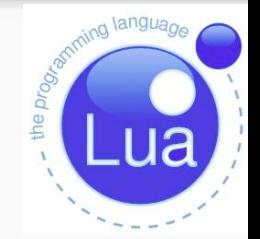

```
3 local meta = \{\}4 local t = \{\}5 setmetatable (t, meta)
6 print (meta, getmetatable (t)) --> table: 0x806f118 table: 0x806f118
```
● Temos agora que *meta* é a *metatable* de t.

● É possível fazer algumas operações envolvendo tabelas, tais

como +, - e <, cujo significado é dado através de *metatables*.

```
2 local t1, t2 = \{\}, \{\}3t1.x = 20 t1.y = 304t2.x = 10 t2.y = 55t1 = t1 + t2 --> ERR0!!!
```
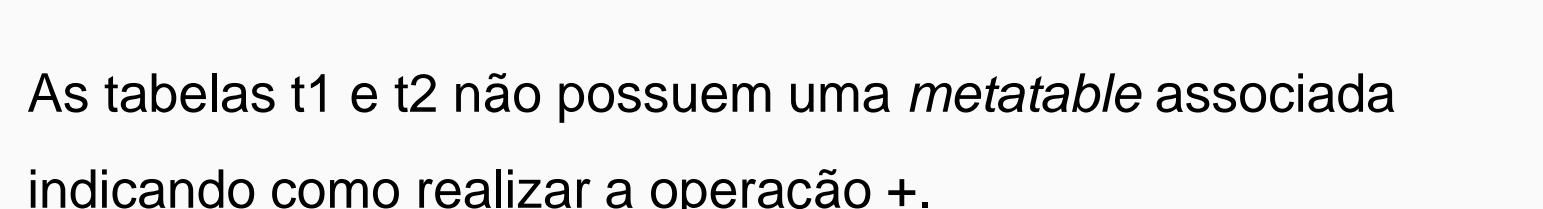

● Lua tenta realizar a operação de soma usual, a qual irá falhar.

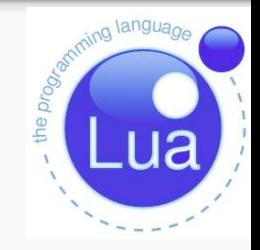

● Para se definir a operação + deve-se criar uma *metatable* e definir o seu campo *add*;

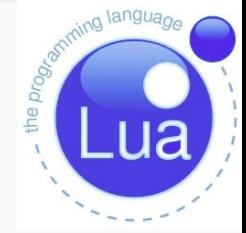

● Todas as operações devem iniciar com 2 *underlines* (\_\_) antes do nome;

```
3 local t1, t2 = \{\}, \{\}4 local meta = \{\}5 setmetatable (t1, meta)
6 setmetatable (t1, meta)
```

```
8 meta. add = function (a, b)9
10
      local c = \{\}11
      setmetatable (c, getmetatable (a))
12
      c.x = a.x + b.x13
      c.y = a.y + b.y14
      return c
15 end
```
- Lua primeiramente verifica se a tabela possui uma *metatable* associada;
- Depois, verifica se possui o *metamethod* definido;
- Agora, com a *metatable* definida e com o a operação + definida a operação pode ser realizada;

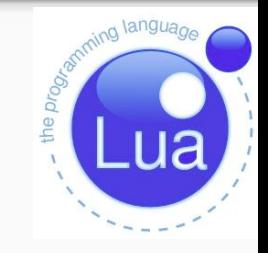

- É possível modificar o comportamento da é o método *tostring*;
- Permite uma personalização de como deve ser impresso o

```
objeto;
```

```
2 meta. tostring = function (a)
 3 return "x = " .. a.x .. ", y = " .. a.y
 4 end
 5.
 6t1.x = 20t1.y = 307t2.x = 10 t2.y = 58
 9t1 = t1 + t210
11 print (t1) \rightarrow x = 30, y = 35
```
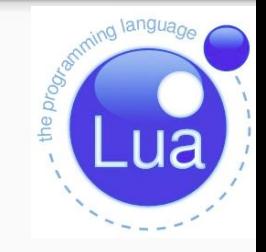

Para tratar elementos não existentes em tabelas podemos usar os *metamethods index* e *newindex*;

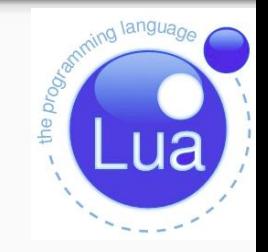

● O *metamethod index* é chamado sempre que um campo ausente é acessado;

● *O metamethod newindex* é chamado sempre que atribuímos um valor a um campo ausente de uma tabela.

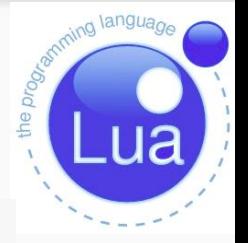

```
1 meta = \{\}2t = \{\}\overline{3}4 meta. index = function (self, k)
       print ("Acessando elemento não inicializado " .. k)
 5
 6\overline{6}return <math>07 end
 8
 9 setmetatable(t, meta)
10 print(t.x)
                               -->Acessando elemento não inicializado x
```
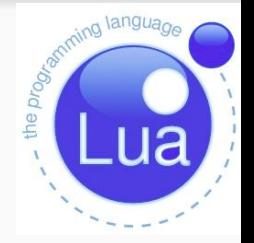

```
2 t1 = {x=20, y=5}3 t2 = {x=30} -- não definimos um valor para o campo "y" de t2
 4
5 setmetatable (t1, meta)
6 setmetatable (t2, meta)
 7
8t1 = t1 + t2 --> Acessando elemento não inicializado y
9 -- Quando tentamos acessar t2.y, o meta-metodo index retorna 0
10
11 print (t1) \left(-\right) x = 50, y = 5
```
#### 84

#### *Metamethods*

O nome de um *metamethod* é precedido de dois traços \_\_add, \_sub, etc.

● A tabela a seguir apresenta os *metamethods* existentes em Lua

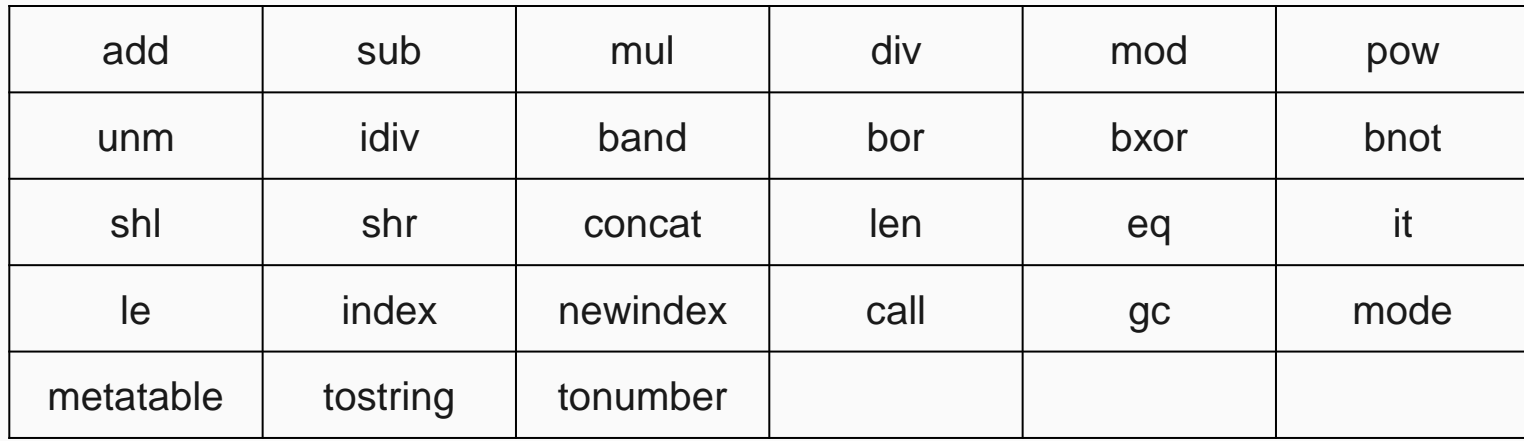

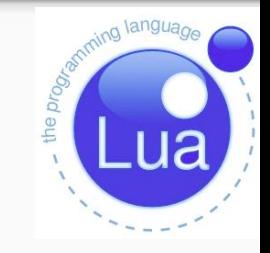

#### 85

#### Orientação a Objetos

Lua não é uma linguagem OO mas provê mecanismos que simulam;

● A ideia central da POO em Lua é o uso de *metatables* e *metamethods*.

● Utilizar um modelo OO onde o campo *index* da *metatable* será a própria *metatable*.

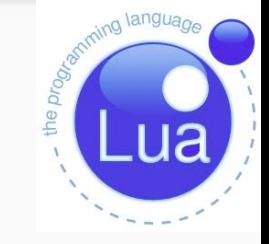

Quando o campo *index* é uma tabela, Lua tenta acessar a chave ausente nessa tabela.

Dessa forma, quando um método não for implementado por um objeto, iremos procurar pela implementação dele na sua *metatable*.

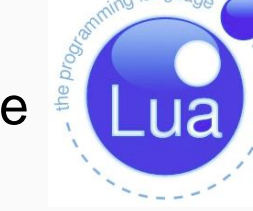

● Declarando uma classe:

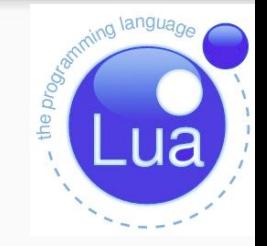

```
1 -- > Declarando classe Pessoa
 2 Pessoa = {}
 3 Pessoa. index = Pessoa --Associando metatable de Pessoa
 \overline{4}-- Construtor de uma instancia de Pessoa
 6 function Pessoa.create(codigo, nome)
 7
       local p = \{\}\begin{array}{c} 8 \\ 9 \\ 10 \end{array}setmetatable(p, Pessoa) --> Associando metatable de Pessoa a nova instancia da classe
       --Atributos da classe Pessoa
11
       p.codigo = codigo12
       p.nome = nome13return p
14 end
```
• Métodos:

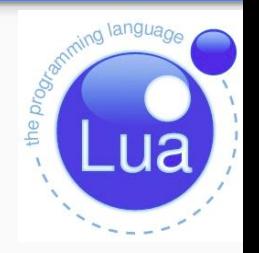

```
1 function Pessoa:getNome() --Retorna o nome
      return self.nome
\overline{2}3 end
4
5 function Pessoa.getCodigo(self) --Retorna o codigo
      return self.codigo
6
7 end
```
• Herança simples

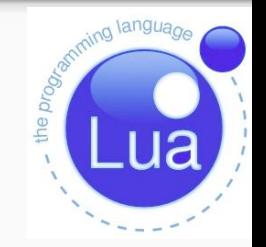

```
1 Cliente = Pessoa.create() --Modo de fazer cliente herdar de Pessoa
 2 Cliente. index = Cliente --Associando metatble de Cliente
 3 -- > Construtor de uma instancia de Cliente
 4
  function Cliente.create(codigo, nome, telefone)
       local c = Pessoa.create(codigo, nome) -- Cria nova instancia de Pessoa6
 \begin{array}{c} 7 \\ 8 \\ 9 \end{array}setmetatable(c, Cliente) --> Associando metatable de Cliente a instancia de Pessoa
       -- Atributos da classe Cliente
10
       c.telefone = telefone
11
       return c
12 end
```
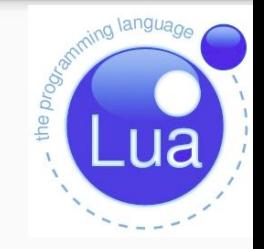

```
1 function Cliente: tostring()
      return "Codigo: " .. self.codigo .. " Nome: " .. self.nome .. " Telefone: ".. telefone
\overline{2}3 end
\overline{4}5 k = Cliente.create(1,"Jose","3333-3333")
6 print(k)7
8 Codigo: 1 Nome: Jose Telefone: 3333-3333
```
- É possível fazer herança múltipla, porém é um pouco complicado;
- 
- A ideia é que a função na chave *\_\_index* da *metatabela* procure a chave em cada uma das classes pai, retornando a primeira ocorrência que encontrar;

● Coloca-se a lista de classes pai em outra chave da *metatable*.

```
1 Button = \{\overline{2}super = \{ Shape, EventResponser \}3\}4
 5 Button. index = function (t, k)
 6\phantom{1}6local class
 \overline{7}for, class in ipairs (Button.super) do
 \frac{8}{9}if class[k] then return class[k] end
        end
10 end
```
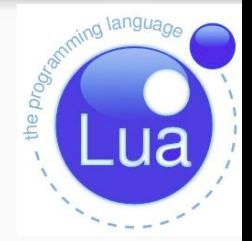

• Para realizar polimorfismo e acrescentar novos métodos a esta classe modifica-se um pouco a função para que procure a chave primeiro na própria classe

```
1 Button. index = function (t, k)
      if Button[k] then return Button[k] end
2
\begin{array}{c} 3 \\ 4 \\ 5 \\ 6 \end{array}local class
      for, class in ipairs (Button.super) do
           if class[k] then return class[k] end
      end
7 end
```
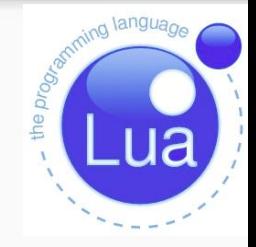

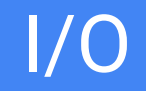

• Lua possui uma biblioteca com várias funções de I/O

```
1boom = io.read () -- espera usuario digitar algo
2 print (boom)
3 io.write (" bacon is overrated \n")
4 file = io.open (" arg.txt ", "r")
5\phantom{1}6--le a primeira linha de file
7 \text{ print} (file : read ())
8 file : close () --fecha o arquivo
9 file2 = io.open (" arg2.txt ","w")
10
11 -- escreve em file
12 file2 : write (" Long live the new flesh ")
13 file2 : close ()
```
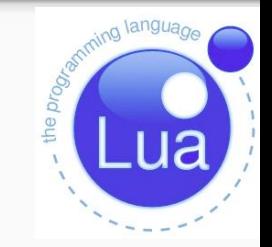

O sistema de módulos de Lua foi padronizado com o surgimento da versão 5.1, em 2006.

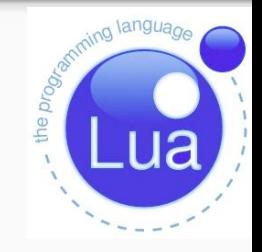

Embora módulos já existissem e fossem usados há algum tempo pelos desenvolvedores, não existia ainda uma política bem definida para módulos.

- Pela definição de módulo de *Programming in Lua(2ªed.)*
	- "Um módulo é uma biblioteca que pode ser carregada usando-se *require* e que define um único nome global que armazena uma tabela."
- Todas as funções e variáveis do módulo estão contidas em uma tabela.
- Lua

Programming

No fundo módulos são tabelas;

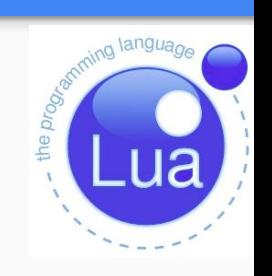

● É possível criar uma variável que guarda a referência para o módulo;

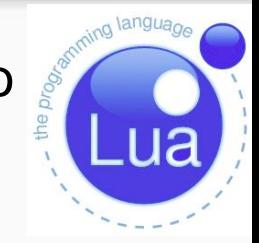

```
1 local math = require 'math'
```
Podemos também armazenar as funções que um módulo exporta em variáveis locais:

```
3 require 'math' --carrega modulo math
4 local sin = math,sin5 local sqrt = math.sqrt
```
Importando seu módulo de uma pasta do diretório atual:

```
1 require "Classes. Pessoa"
2 require "Classes. Cliente"
3 require "funcoes"
```
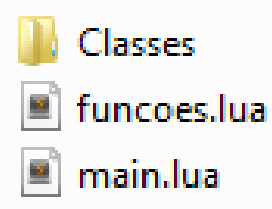

#### Diretório Raiz **Diretório Classes**

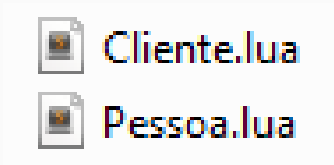

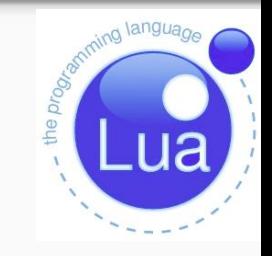

- Os seguintes módulos fazem parte da biblioteca padrão de Lua:
	- **coroutine:** possui as operações relacionadas com co-rotinas;

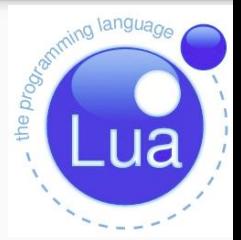

- **string:** contem funções que manipulam cadeias de caracteres;
- **table:** manipulação de tabelas;
- **math:** modulo com as funções matemáticas;
- **io:** biblioteca de entrada e sada (E/S);
- **package:** biblioteca de módulos.
- **os:** implementa facilidades do sistema operacional;
- **debug:** biblioteca de depuração.

O interpretador já carrega os módulos da biblioteca padrão não sendo necessário fazer *require*;

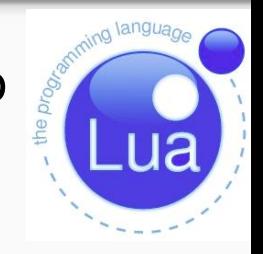

Uma maneira básica de instalar um módulo e simplesmente copiando o arquivo .lua, .so ou .dll para um diretório onde o interpretador de Lua poderá encontrá-lo.

Outra forma é modificando o *LUA\_PATH* colocando o caminho onde se encontra o módulo;

#### Bibliotecas Padrões

Oferecem funções úteis que são implementadas diretamente através da API C;

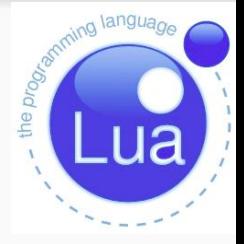

- Oferecem serviços essenciais para a linguagem (e.g. *type* e *getmetatable*);
- Oferecem acesso a serviços "externos";
- Outras poderiam ser implementadas em Lua mesmo, mas são bastante úteis ou possuem exigências de desempenho críticas que merecem uma implementação em C (e.g. *table.sort*).
- Todas as bibliotecas são implementadas através da API C oficial e são oferecidas como módulos C separados.

#### Bibliotecas Padrões

- Atualmente, Lua possui as seguintes bibliotecas padrão:
	- biblioteca básica(*print, pairs*);
	- biblioteca de co-rotinas(*create, yield, resume*);
	- biblioteca de pacotes;
	- manipulação de cadeias(*strings*);
	- manipulação de tabelas(*table*);
	- funções matemáticas(*sin, log, etc.*);
	- operações *bit* a *bit*;
	- entrada e saída(teclado, abertura de arquivos);
	- facilidades do sistema operacional(*clock, date)*;
	- $\circ$  facilidades de depuração(consultar valor de variável).

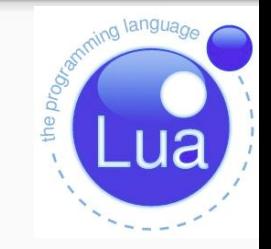

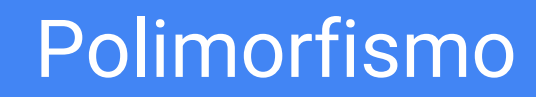

- Lua apresenta os seguintes tipos de polimorfismo
	- Coerção
	- Sobrecarga
	- Inclusão

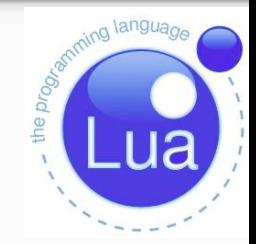

#### Polimorfismo

- Coerção
	- Lua provê conversão automática entre valores *string* e *number* em tempo de execução.
	- Qualquer operação aritmética aplicada a uma cadeia tenta converter essa cadeia para um número;
	- Inversamente, sempre que um número é usado onde uma cadeia é esperada, o número é convertido em uma cadeia, em um formato razoável.

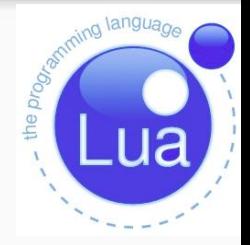

#### Polimorfismo

Coerção

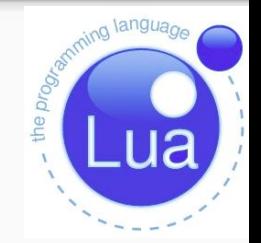

 $1 print(2 + "3") \rightarrow 5.0$ 2 print ("201" .. 5) --> 2015  $3 print("10"+'10") --> 20.0$  $4 print(2 + "oi") \t--error$  $5 print("casa"+'"rua") --> error$ 

- Sobrecarga
	- Não possui sobrecarga de funções;

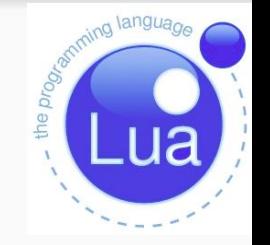

■ Porém, pode-se fazer uma "gambiarra" com a função *type,* analisando o tipo dos parâmetros

○ Sobrecarga de operadores é feita por *metamethods;*

#### Polimorfismo

● Sobrecarga

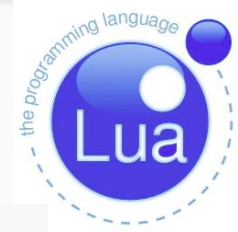

```
1 function overload (arg1, arg2)
 \overline{2}if type (arg1) == 'string ' and type (arg2) == 'string ' then
 \begin{array}{c} 3 \\ 4 \\ 5 \\ 6 \end{array}return arg1 .. arg2
       elseif type (arg1) == 'number' and type (arg2) == 'number' then
            return arg1 + arg2end
7 end
\boldsymbol{8}9a = overload ("10", "10") --> 101010 b = overload (10, 10) -- > 20
```
#### Polimorfismo

- **Inclusão** 
	- Permite a implementação de herança de classes;
	- Herança simples ou múltipla

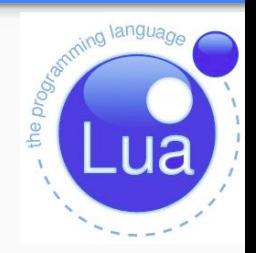
- Não possui suporte à *threads;*
- Implementa co-rotinas, que são um poderoso mecanismo de programação em Lua;
- Às vezes confundida com função ou *thread*;
- É semelhante a uma thread, no sentido de que temos uma linha de execução compartilhando sua pilha de execução com outras co-rotinas.

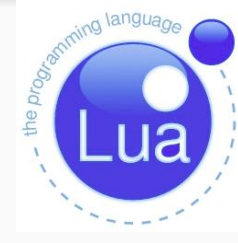

A grande diferença entre uma co-rotina e uma função é que a execução de uma co-rotina pode ser suspensa e retomada posteriormente (no ponto em que foi suspensa).

A diferença entre co-rotinas e threads é que, conceitualmente, diferentes threads executam simulataneamente, enquanto que num sistema com co-rotinas, apenas uma co-rotina executa por

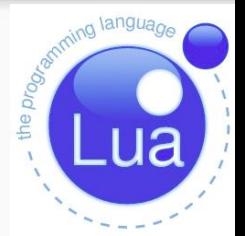

As funções que manipulam co-rotinas estão agrupadas na tabela *coroutine*.

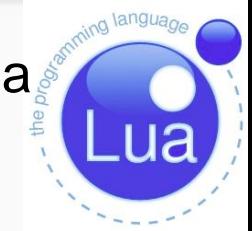

Uma co-rotina é criada passando uma função(em geral, anônima) para a função de criação, que retorna um valor do tipo thread;

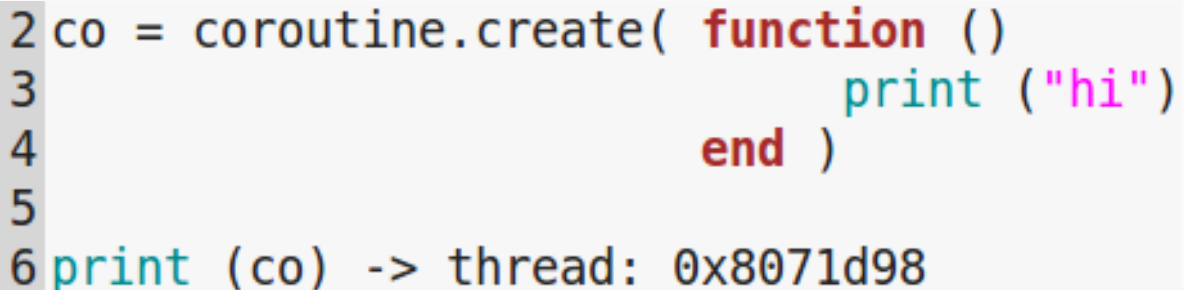

- Pode estar em três estados:
	- Suspensa(*Suspended)*;
	- Executando(*Running*);
	- Morta(*Dead)*.
- Imediatamente após a sua criação, uma co-rotina está no estado "suspensa".
- A função *coroutine.status* retorna o estado da co-rotina

3 print (coroutine.status(co)) --> suspended

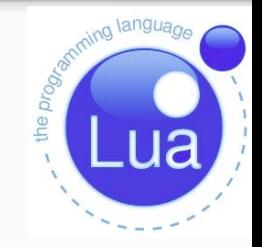

Para executar uma co-rotina que foi criada, invocamos a função *coroutine.resume*.

Sua execução começa pela execução da função passada como parâmetro na sua criação.

 $2$  coroutine. resume(co)  $\rightarrow$  > hi  $3$  coroutine.status(co)  $\rightarrow$  dead  $4 print(coroutine,resume(co)) --$  false cannot resume dead coroutine

Pode-se suspender sua execução invocando a função *coroutine.yield.* 

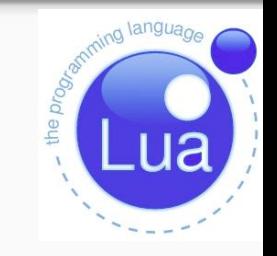

Ao executar essa função, o controle volta para o código que tinha dado *coroutine.resume* na co-rotina, restaurando todo o ambiente local.

Lua oferece um mecanismo simples e versátil para troca de dados (mensagens) entre co-rotinas.

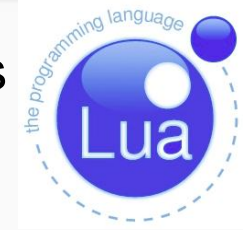

Os argumentos de uma chamada a coroutine. yield são passados como valores de retorno da chamada a coroutine.resume.

Simetricamente, os argumentos de coroutine.resume são passados como valores de retorno da função coroutine.yield

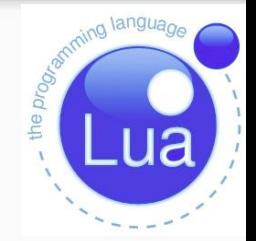

 $2$  co = coroutine.create(function (a,b,c)  $print("co", a, b, c)$  $\frac{3}{4}$ end) 5 coroutine.resume(co, 1, 2, 3)  $\rightarrow$  co 1 2 3

**Uma chamada** *resume* **retorna, depois do sinal** *true* **(que significa** que não houve erros) todos os argumentos passados pelo correspondente *yield;*

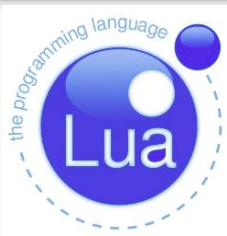

```
2 co = coroutine.create(function (a,b)coroutine.yield(a + b, a - b)
                       end)
5 print(coroutine.resume(co, 20, 10)) -- > true 30 10
```
Simetricamente, *yield* retorna todos os argumentos extras passados pelo *resume* correspondente:

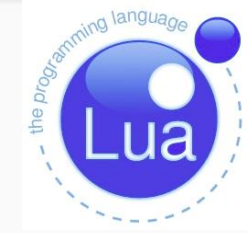

```
2 co = coroutine.create (function ()
                              print("co", coroutine.yield())end)
5 coroutine.resume(co)
6 coroutine.resume(co, 4, 5) \longrightarrow co 4 5
```
Finalmente, quando a co-rotina termina, todos os valores retornados pela função que foi executada são passados para o respectivo *resume;*

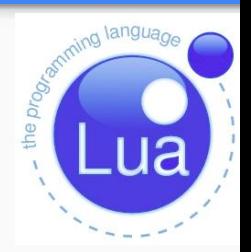

```
3 co = coroutine.create(function ()
                               return 6, 7end)
6 printicoroutines. resume(co)) \rightarrow true 6 7
```
As co-rotinas fornecidas por Lua são chamadas "Co-rotinas Assimétricas"

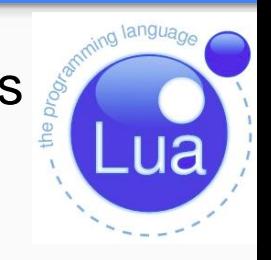

Significa que existe uma função para suspender a execução de uma co-rotina e uma para retomar uma co-rotina suspensa;

Diferentemente, das "Co-rotinas Simétricas" que possuem somente uma função para transferir o controle de uma co-rotina para a outra

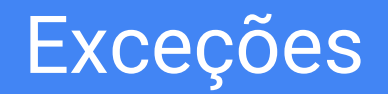

● Erros durante a execução do programa causam o fim da execução;

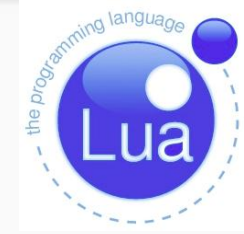

- Pode-se utilizar as funções *pcall* e *error* para simular um tratamento para os erros.
- Lança-se uma exceção com *error* e captura-se com *pcall*, a mensagem de erro identifica o tipo do erro.
- Não é obrigatório realizar o tratamento.

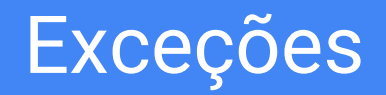

- Necessário encapsular o código em uma função;
- Funciona de modo semelhante ao bloco *try/catch;*

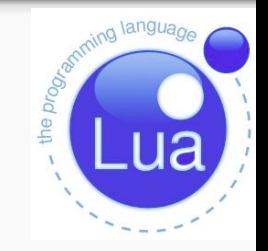

```
2 function try () -->simulando bloco try
3
                 . . .
              if unexpected condition then error() end
\frac{5}{6}print(a[i]) -- potential error: `a' may not be a table
                 \mathbf{r} , \mathbf{r}8 end
```
# Exceções

- A função *pcall:*
	- Executa a função em modo protegido;
	- Captura algum erro durante a execução;
	- Se não ocorrer erro retorna *true* mais qualquer outro valor retornado;
	- Se ocorrer, retorna *false* mais a mensagem de erro;

```
2 if pcall(foo) then
3
        ... -- no errors while running `foo'
4 else
5
         ... -- `foo' raised an error: take appropriate actions
6 end
2 status, erro = pcall(foo) --> status recebe true ou false
3
                            --> erro recebe a mensagem de erro caso ocorra
```
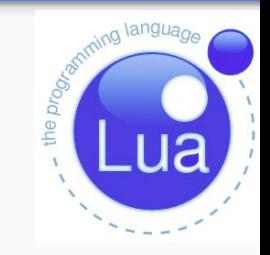

## Exceções

- Pode-se utilizar *pcall* com funções anônimas
- O argumento de *error* pode ser de qualquer tipo

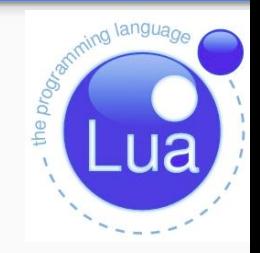

```
2 if pcall (function () ... end) then ...
3
     else...\overline{4}5 local status, err = pcall(function() error({code=121}) end)6
7 print(err.code) --> 121
```
## Constantes e Serialização

- **Constantes** 
	- Lua não possui mecanismos para se definir constantes.

- Serialização
	- Lua não provê mecanismos para serialização na linguagem.
	- No entanto, existem várias funções criadas e fornecidas pela comunidade.
	- <http://lua-users.org/wiki/TableSerialization>

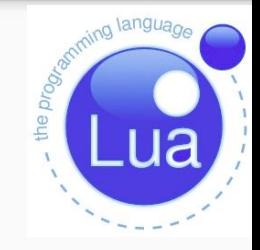

# Gerenciamento de memória

- O gerenciamento de memória e realizado pelo coletor de lixo.
- O coletor libera a memória alocada por todos os objetos que deixaram de ser referenciados.
- Toda memória usada por Lua está sujeita ao gerenciamento automático;
- Utiliza o algoritmo marca-e-varre (*mark-and-sweep*) incremental.
- É possível implementar o *metamethod gc,* que marca o objeto para ser coletado

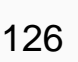

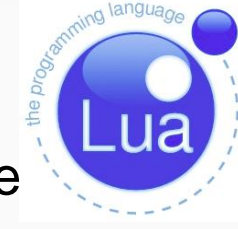

# Gerenciamento de memória

Usa dois números para controlar seus ciclos de coleta de lixo:

- **A** *pausa do coletor de lixo*
	- Controla quanto tempo o coletor espera antes de começar um novo ciclo.
- *Multiplicador de passo do coletor de lixo*
	- Controla a velocidade relativa do coletor em relação à alocação de memória.
- Você pode mudar esses números com a função *collectgarbage*.

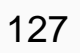

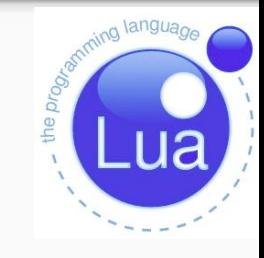

# Avaliação da Linguagem

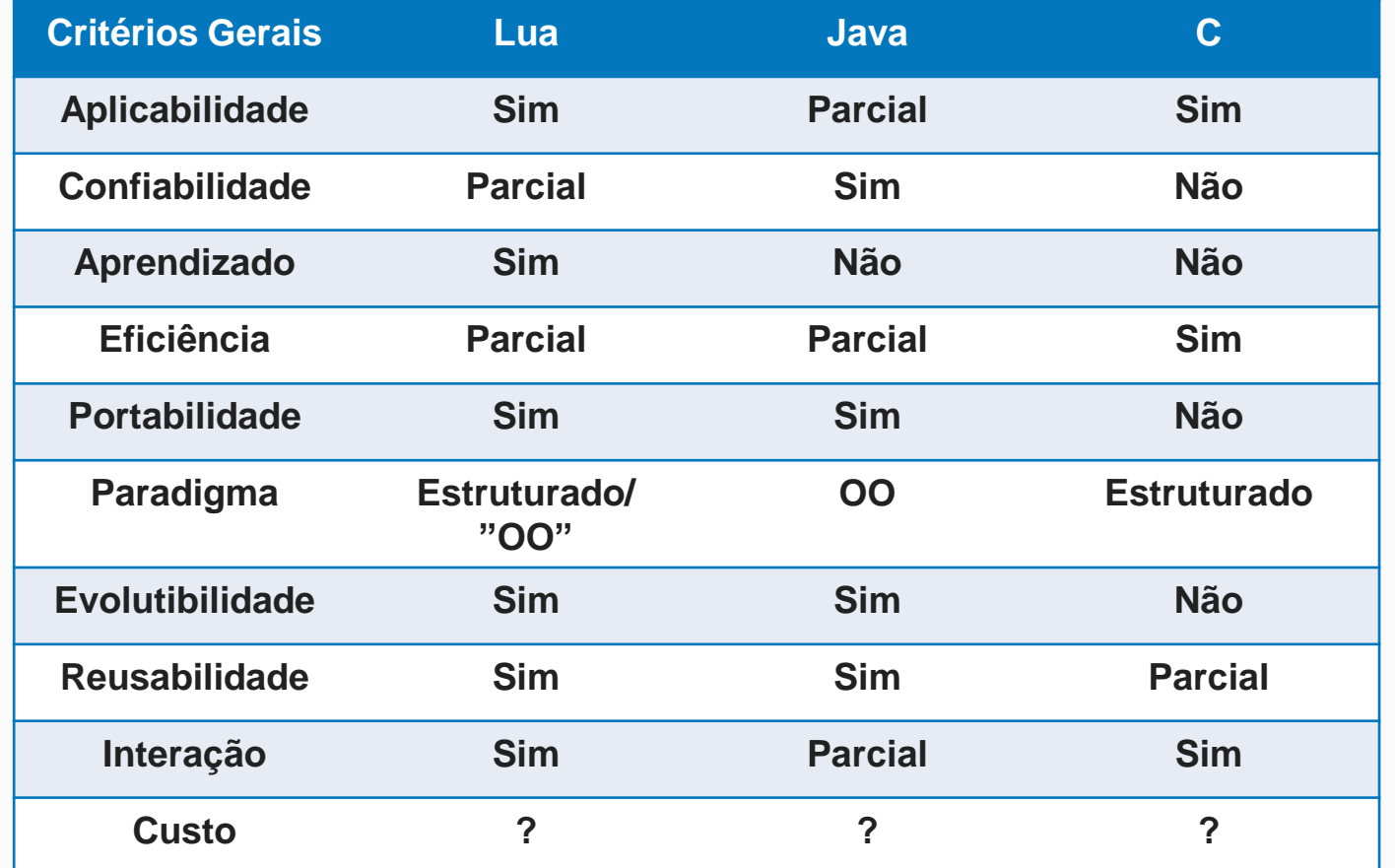

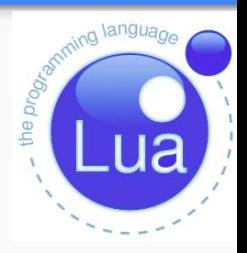

# Avaliação da Linguagem

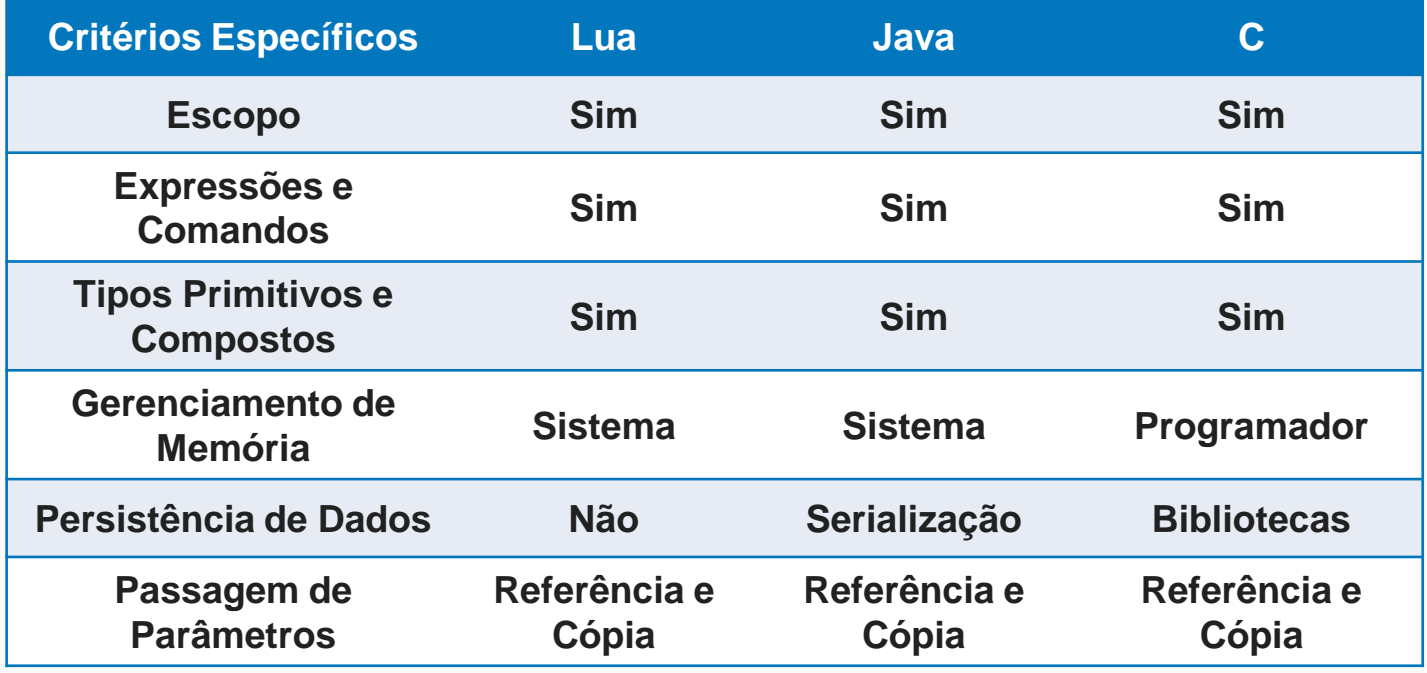

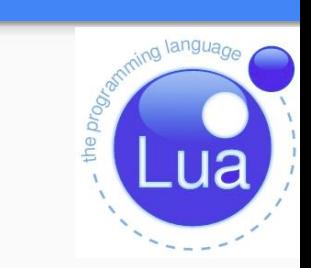

# Avaliação da Linguagem

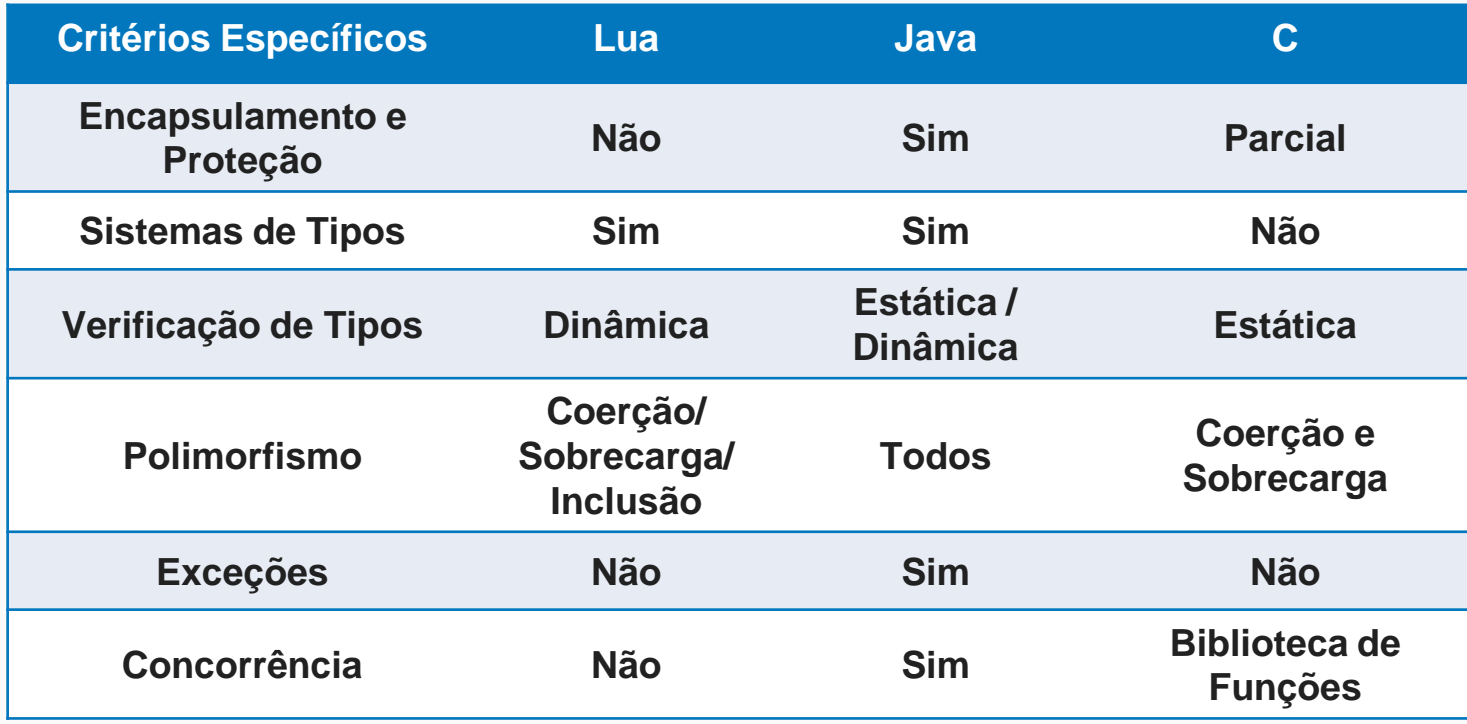

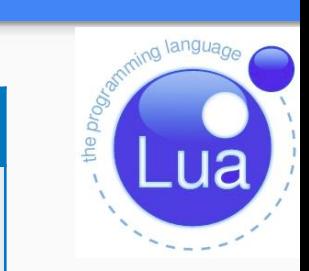

# Referências

- <http://www.lua.org/pil/8.4.html>
- <http://www.lua.org/manual/5.2/pt/>
- [www.fabricadigital.com.br/media/](www.fabricadigital.com.br/media/Curso_Lua.pdf)**[Curso](www.fabricadigital.com.br/media/Curso_Lua.pdf)**[\\_](www.fabricadigital.com.br/media/Curso_Lua.pdf)**[Lua](www.fabricadigital.com.br/media/Curso_Lua.pdf)**[.pdf](www.fabricadigital.com.br/media/Curso_Lua.pdf)
- [www.](www.lua.org/doc/wjogos04.pdf)**[lua](www.lua.org/doc/wjogos04.pdf)**[.org/doc/wjogos04.](www.lua.org/doc/wjogos04.pdf)**[pdf](www.lua.org/doc/wjogos04.pdf)**
- [http://pt.scribd.com/doc/66264884/Linguagem-Lua#scribd](http://pt.scribd.com/doc/66264884/Linguagem-Lua)
- <http://montegasppa.blogspot.com.br/2007/02/orientao-objetos-em-lua.html>
- <http://kodumaro.blogspot.com.br/2007/03/herana-mltipla-em-lua.html>
- <http://lua-users.org/wiki/InheritanceTutorial>

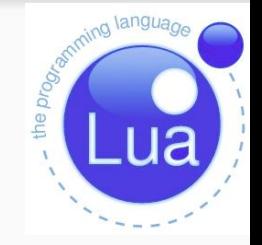